**Washington Group on Disability Statistics** 

12 أيار/مايو

2020

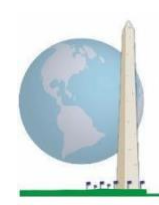

# **مبادئ توجيهية تحليلية: إنشاءمحددات اإلعاقةوفق النظم اللغوي لنظام "استاتا"باستخدام املجموعةالقصيرةلتأدية الوظائف الصادرة عن فريق واشنطن**

#### **مقدمة**

تتلاقى المجموعة القصيرة للأداء الصادرة عن فربق واشنطن من حيث التحليل مع المجموعة المناظِرة الموسعة؛ إذ يمكن للتحليل أن ينتج أيضاً معرّفات إعاقة متعددة استناداً إلى اختيار عتبة الحِدة أو حدها. ً<br>أ ً أما لغة النظم لنظام "استاتا" أدناه فتتيح حساب معرفات اإلعاقة باستخدام مجموعات مختلفة من مجالات المجموعة الموسعة باستخدام الحد الموصى به في إجراء المقارنات العالمية (حسب الوصف أدناه).

.<br>بالنسبة إلى معرّفات الإعاقة الموصوفة، يتحدد مستوى الشمول بمجال / سؤال واحد الأقل يحمل تصنيف "توجد صعوبة كبيرة" أو "لا يمكنني ذلك على الإطلاق" – أو بالمستوى الأعلى من الصعوبة وفق مقياس رباعي النقاط بالنسبة إلى مجالات "الجزع" و"الاكتئاب" و"الألم" و"التعب".

يتحدد كل معرف من معرفات الإعاقة الأربعة الواردة في هذه الوثيقة استناداً إلى اختيار مجالات الأداء ً<br>أ المُدرجة: ٠,

**املجموعةالقصيرةلفريق واشنطن حول تأديةالوظائف:** املجموعة القصيرة: 6 مجاالت، 6 أسئلة.

المجموعة الموسّعة لفريق واشنطن حول تأدية الوظائف 1: *المجموعة الموسعة:* 11 مجالاً، 25 سؤالاً ً ً

المجموعة الموسّعة لفريق واشنطن حول تأدية الوظائف 2: *الجموعة الموسعة المعدلة (المجموعة* **ّ** *الموسعة بدون مجالي "الألم" و"التعب"):* 9 مجالات، 20 سؤالاً ً

**عة لفريق واشنطن حول تأدية الوظائف املجموعة املوس :3** املجموعة القصيرة املعززة )املجموعة **ّ** القصيرة مضافاً إليها "الجزء العلوي من الجسم"، و"الجزع" و"الاكتئاب"): 9 مجالات، 12 سؤالاً ً<br>أ ً

ملاحظة: استعن بأساليب الموازنة والتقدير المعيارية لديك عند التحليل.

تشمل **وثائق التنفيذ الخاصة بفريق واشنطن** األدوات التي استحدثها الفريق بشأن إحصاءات الإعاقة بغية جمع بيانات الإعاقة ذات المقارَنة ์<br>้ عالمياً بخصوص التعدادات والمسوح. تتناول ً<br>أ الوثائق املذكورة أفضل املمارسات في تنفيذ املجموعة القصيرة، واملجموعة املزيدة، واملجموعة القصيرة -املعززة، وكذلك وحدات تأدية الوظائف لدى الطفل الصادرة عن فريق واشنطن / اليونيسف لألطفال في الفئة العمرية بين 2 و4 أعوام والفئة بين 5 و17 عاماً، وكذلك ً<br>أ وحدة اإلعاقة للدراسات االستقصائية للقوى العاملة الصادرة عن فريق واشنطن / منظمة العمل الدولية، عالوة على أدوات الفريق األخرى. تشمل املوضوعات: الترجمة، ومواصفات األسئلة، واملبادئ التوجيهية التحليلية، ورمز البرمجة للتحليالت، واستخدام األدوات ألغراض التفصيل، وغير ذلك. للعثور على وثائق تنفيذ أخرى ومزيد من

املعلومات الصادر عن فريق واشنطن، يرجى زيارة املوقع اإللكتروني للفريق: [http://www.washingtongroup-](http://www.washingtongroup-disability.com/)

> /[disability.com](http://www.washingtongroup-disability.com/) [http://www.washingtongroup](http://www.washingtongroup-disability.com/)[disability.com/](http://www.washingtongroup-disability.com/)

> > يستند النظم اللغوي للمكونات الإحصائية إلى *علامات المتغيرات وعلامات القيمة* الموضحة في الجداول أدناه. تشمل وحدة الجموعة الموسعة الكاملة أسئلة أكثر مما يحويه هذا الجدول. تتحدد حالة الإعاقة عبر درجة الصعوبة في الأنشطة الأساسية والعامة *بدون* استخدام تقنية مساعدة أو أية مساعدة أخرى. توجد أسئلة كثيرة عن الحركة، منها مثلاً ما يشير إلى صعوبة المشي *مع* ً

لمزيدٍ من المعلومات حول فريق واشنطن المعني بإحصاءات الإعاقة، يُرجى زيارة: ُ [./http://www.washingtongroup-disability.com](http://www.washingtongroup-disability.com/)

المساعدة. وتلك الأسئلة غير مدرجة في خطة التحليل المقدمة هنا؛ غير أنه يمكن استخدامها في تحليلات أخرى تبدو أوثق صلة بتأثير التقنية المساعِدة (المسرات البيئية) بشأن تأدية الوظائف.

الأسئلة / المتغيرات المبيّنة أدناه هي وحدها الم*س*تخدمة في تحديد معرفات الإعاقة. تأكد من استخدام *علامات المتغيرات والقيم* نفسها أوراجع ֦֧֦֧֦֧֦֧֦֧֦֧֦֧֦֧ النظم اللغوي لنظام "استاتا" *حتى تُظهِر العلامات* الم*س*تخدمة في قاعدة بيانات. **ُ**

تُدار "المجموعة القصيرة" بوصفها جزءاً من استقصاء للمقابلات المتبعة لدى هيئة الصحة الوطنية الأمريكية. البيانات المستخدمة في إعداد هذه ً ُ املبادئ التوجيهية مأخوذة من إصدار الهيئة في .2013

**مالحظة ملستخدمي استقصاء الهيئة:** من الوارد أن تختلف أسماء املتغيرات في ملف بيانات الهيئةووثائقها عن األسماء املستخدمة في هذه الوثيقة؛ ومن ذلك مثلاً متغير مجال الاعتناء بالنفس المشار إليه بالاختصار (SC-SS) في هذه الوثيقة لأنه مشار إليه بالاختصار (UB\_SS) في ملف بيانات الهيئة ووثائقها.

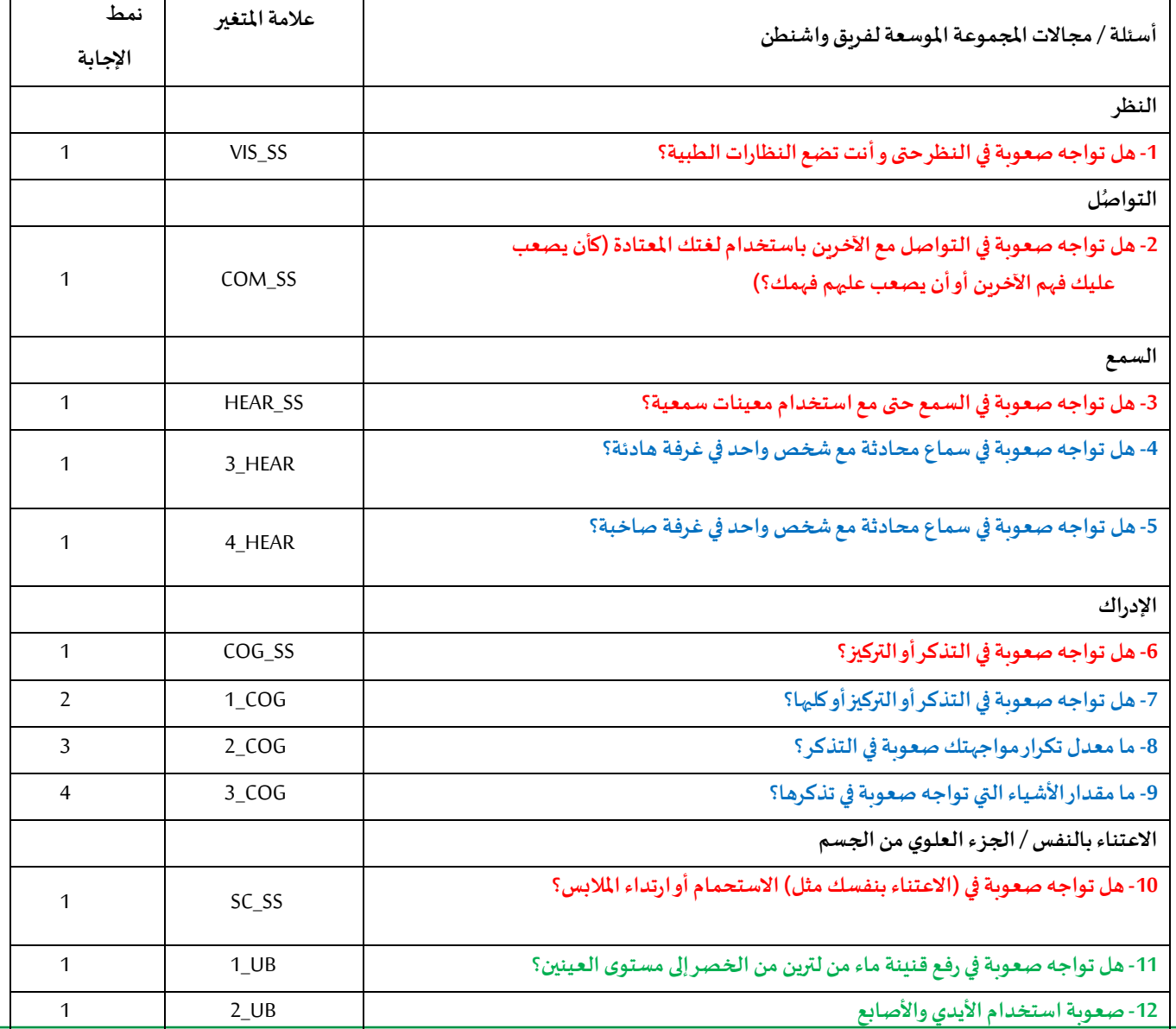

لمزيدٍ من المعلومات حول فريق واشنطن المعني بإحصاءات الإعاقة، يُرجى زيارة: ُ

[./http://www.washingtongroup-disability.com](http://www.washingtongroup-disability.com/) 2 | الصفحة

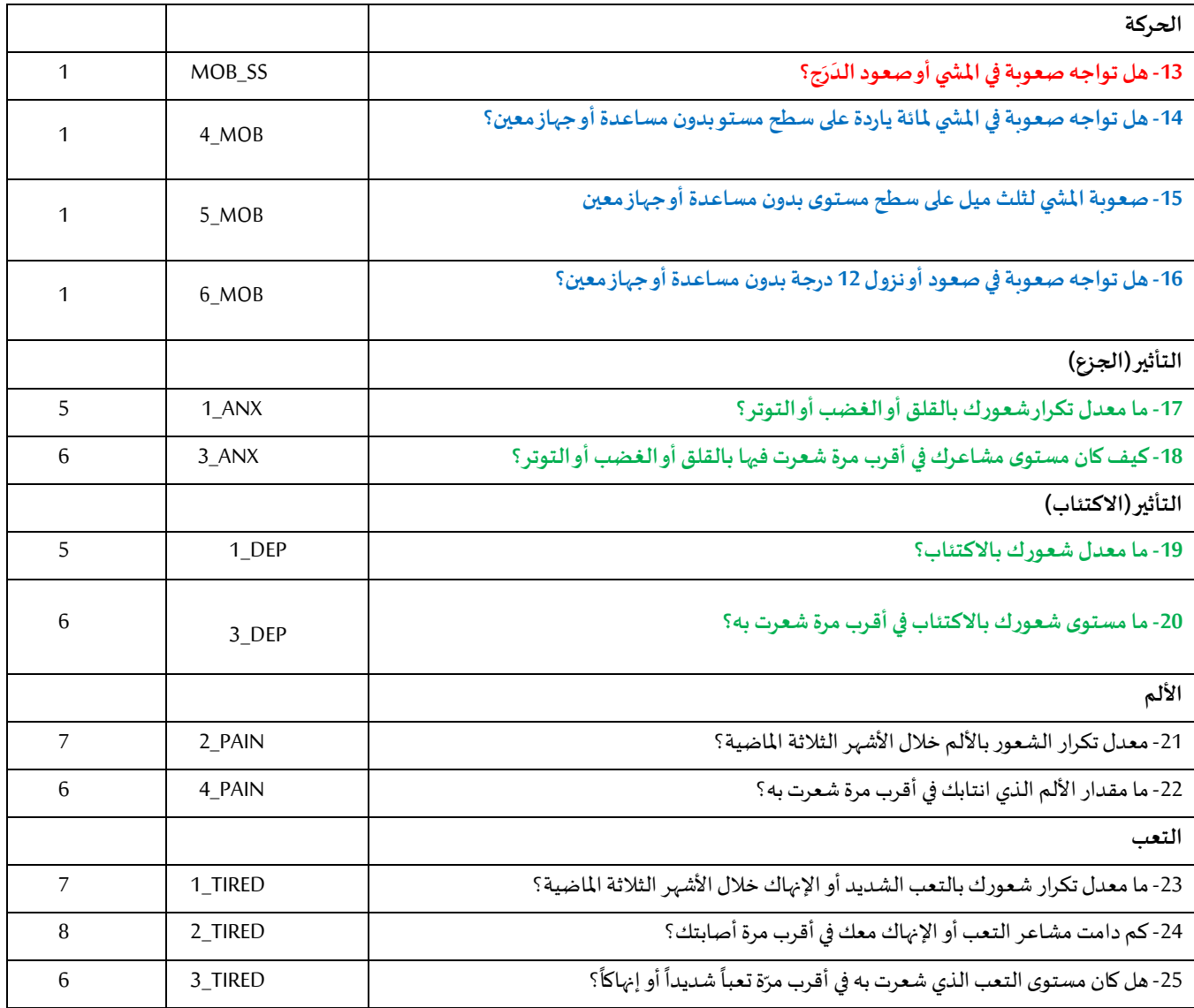

**مالحظة: األحمر** يشير إلى املجموعة القصيرة لفريق واشنطن. يوجد 25 سؤالاً وكلها مدرجة في ا**لمجموعة الموسعة 1**. ً

الأسئلة المعروضة باللون **الأحمر** مع الأزرق مع الأخضر مُدرجة في المجموعة الموسعة 2. ؚ<br>؞

> الأسئلة المعروضة باللون <mark>الأحمر</mark> مع الأ*خ*ضر مُدرجة في ا**لمجموعة الموسعة 3.** ๋

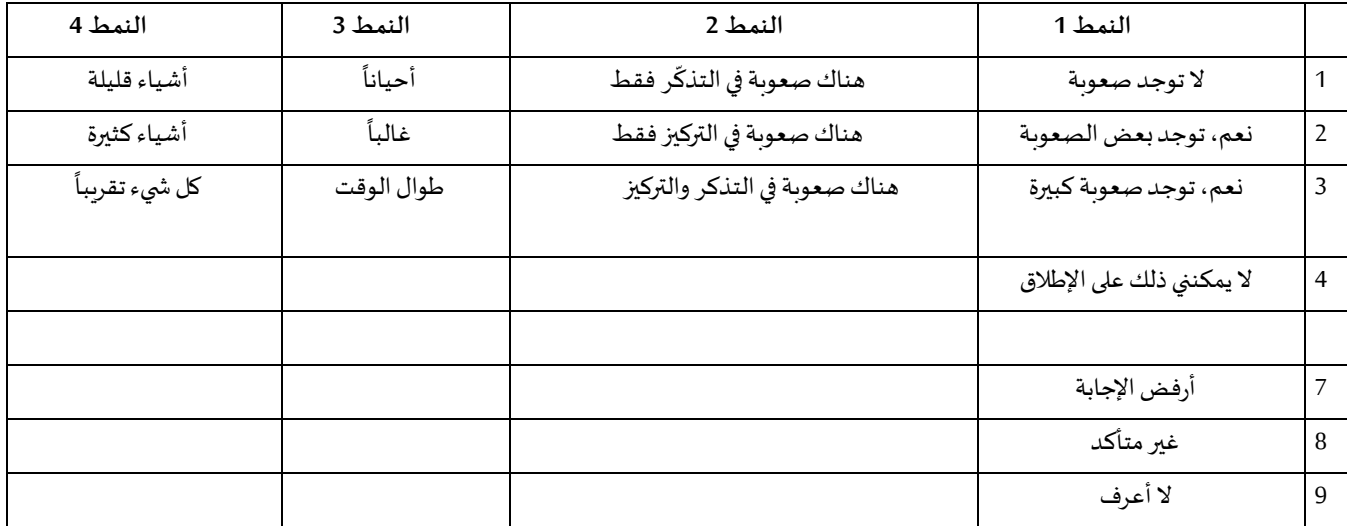

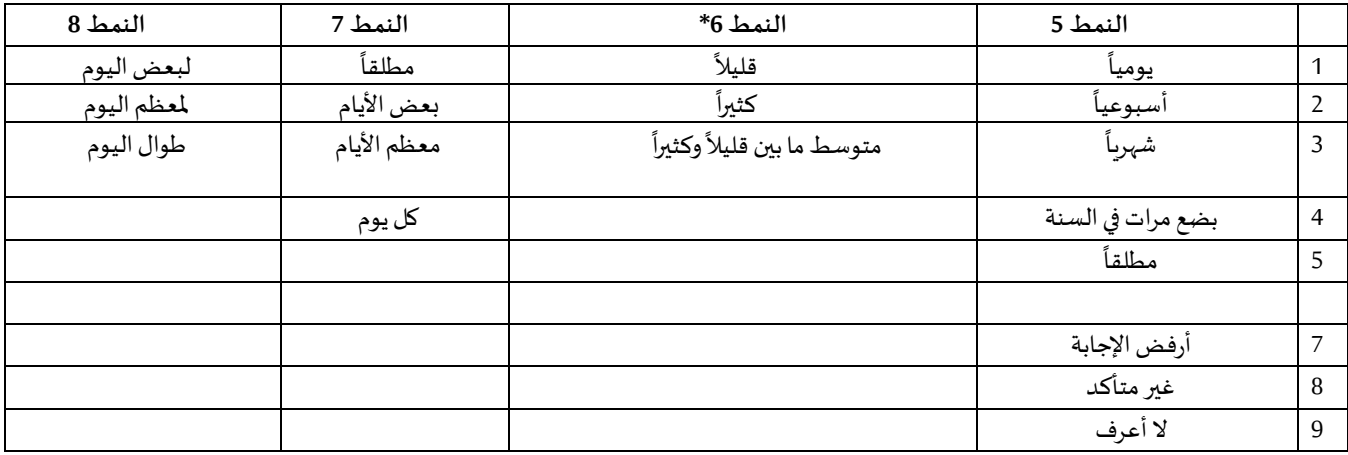

\* لاحظ في النظم اللغوي أدناه أن العناصر ذات نمط الإجابة 6 (ANX) 3\_DEP و J\_TIRED و 3\_TIRED) مدونة بحيث تضع "متوسط ما بين" **وضعاً عددياً وسيطاً بين "قليلاً" و"كثيراً". ً ً ً ً ً**

> المجموعة القصيرة مدرجة ضمن المجموعة الموسعة. يضاف إلى المجموعة الموسعة ما يلي: • أسئلة إضافية للمجاالت الستة القائمة ومجالات إضافية (متعددة وذات أسئلة متعددة).

النظم اللغوي للحزمة الإحصائية للعلوم الاجتماعية المبيّن أدناه مشتمل على زوجين من العناصر مختصين بمحتوى المجموعة الموسعة. ֧֦֧֦֧֦֧֦֧֦֧֦֧֦֧֝<br>֧֝֜֜

أولا، كان من الهامّ تحديد معرفات مختصة بمجال واحد؛ وذلك بالنسبة إلى مجالات تأدية الوظائف المشتملة على أسئلة متعددة. فمثلا، يوجد سؤالان ֦֧֦֧֦֧֦֧֦֧֦֧֝֜֜ متعلقان بتأدية الوظائف للجزء العلوي من الجسم، وكل منهما يستحث حركات محددة ومميزة: أي مدى الصعوبة في رفع قنينة ماء من الخصر إلى مستوى العينين (الذراعين / الكتفين)، ومدى الصعوبة في استخدام اليدين والأصابع. وقد خضع السؤالان للتحليل والضم لإنتاج مؤشر واحد متعلق

لمزيدٍ من المعلومات حول فريق واشنطن المعني بإحصاءات الإعاقة، يُرجى زيارة: ُ [./http://www.washingtongroup-disability.com](http://www.washingtongroup-disability.com/) 4 | الصفحة

بالجزء العلوي من الجسم مقترناً بأربعة مستويات من الصعوبة تتراوح بين 1 (صعوبة منخفضة) إلى 4 (صعوبة كبيرة) — أي على غرار فئات الإجابات ً<br>أ املقدمة لألسئلة املنفردة في املجموعة القصيرة: ال توجد صعوبة، توجد بعض الصعوبة، توجد صعوبة كبيرة، وال يمكنني ذلك على اإلطالق. وعلى شاكلة مجال "الجزء العلوي من الجسم"، تمتاز مجالات "الجموعة الموسعة" (الإدراك، والجزع، والاكتئاب، والألم، والتعب) بأنماط إجابات مختلفة لا تصير سريعاً إلى نمط معتاد للإجابة وفق معايير الفربق. اختُصّت مجالات تأدية الوظائف تلك بإصدار نمط إجابات مماثل رباعي المستويات على هيئة ُ ً المستوى 1 إلى المستوى 4، حيث (1) يعني المستوى الأدنى من الصعوبة، و(4) يعني المستوى الأعلى من الصعوبة.

ثانياً، روعيت مؤشرات المجالات الفردية للوقوف على الحد المناسب للإدراج ضمن المعرف الكلي للإعاقة – أي لأغراض تقدير الانتشار وتفصيل ً مؤشرات املخرجات حسب حالة اإلعاقة.

#### **مالحظة:**

بالنسبة إلى كل المتغيرات، تُدوّن الرموز (7) *أرفض الإجابة* ، و(8) *غير متأكد ، و*(9) *لا أعرف* ضمن فئة *مفقود*. ֦֧֦֧֦֧֦֧֦֝ ُ

# **Stata WG Extended Set Syntax Annotated with Output Tables**

Actual Stata syntax is indented and are in Bold text.

NOTE: For data analysis, use your standard weighting and estimation techniques.

The syntax below produces **frequency distributions** on individual domain questions – **crosstabulations** on multiple domain questions, and calculates INDICATOR variables for domains with multiple questions – for use in the determination of disability identifiers.

#### **VISION**

*Step 1. Generate frequency distribution for Vision domain.*

VIS\_SS is the WG-SS Vision question.

**gen** Vision=VIS\_SS **if inlist**(VIS\_SS, 1,2,3,4) **replace** Vision=. **if inlist**(VIS\_SS, 7,8,9) **tabulate** Vision

#### **Vision: Degree of difficulty seeing**

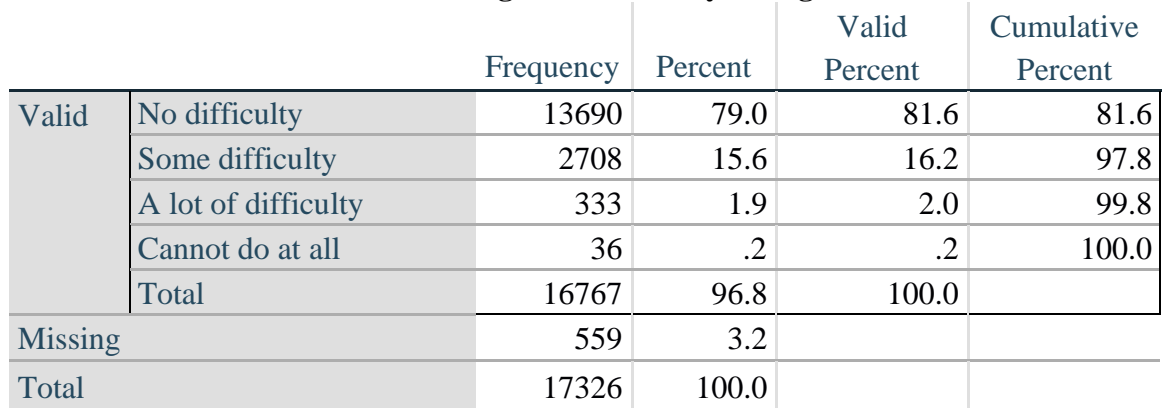

لمزيدٍ من المعلومات حول فريق واشنطن المعني بإحصاءات الإعاقة، يُرجى زيارة: ُ

[./http://www.washingtongroup-disability.com](http://www.washingtongroup-disability.com/) 5 | الصفحة

# **COMMUNICATION**

*Step 2. Generate frequency distribution for Communication domain.*

COM\_SS is the WG-SS Communication question.

**gen** Communication=COM\_SS **if inlist**(COM\_SS, 1,2,3,4) **replace** Communication  $=$ . **if inlist**(COM SS, 7,8,9) **tabulate** Communication

#### **Communication: Degree of difficulty communicating using usual language**

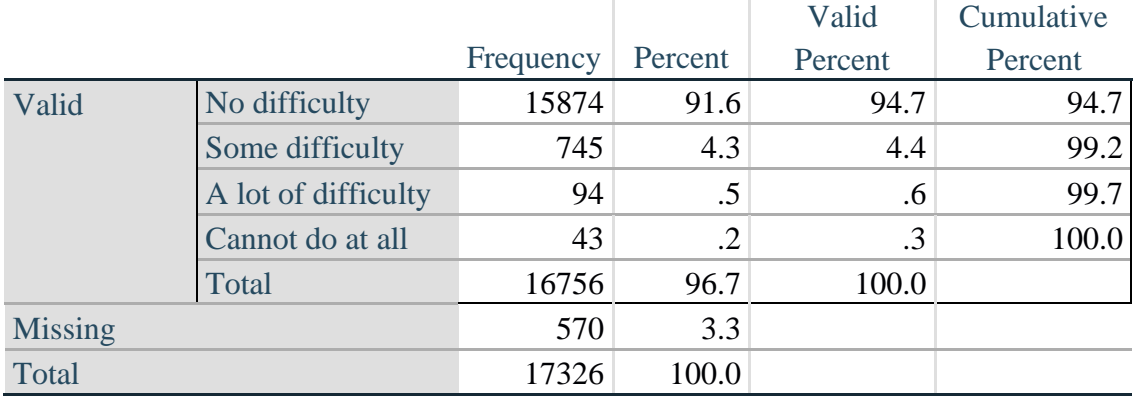

#### **HEARING**

*Step 3. Generate frequency distributions and cross-tabulations for Hearing domain questions and determine Hearing Indicator*

HEAR\_SS is the WG-SS Hearing question.

**gen** Hearing=HEAR\_SS **if inlist**(HEAR\_SS, 1,2,3,4) **replace** Hearing=. **if inlist**(HEAR\_SS, 7,8,9)

HEAR\_3 is *Difficulty hearing conversation with one person in quiet room*.

**gen** HEAR\_3\_R=HEAR\_3 **if inlist**(HEAR\_3, 1,2,3,4) **replace** HEAR\_3\_R =. **if inlist**(HEAR\_3, 7,8,9)

HEAR\_4 is *Difficulty hearing one person in noisier room*.

**gen** HEAR\_4\_R=HEAR\_4 **if inlist**(HEAR\_4, 1,2,3,4) **replace** HEAR  $\,4\,$  R=. **if inlist**(HEAR  $\,4, 7,8,9$ ) **tabulate** Hearing

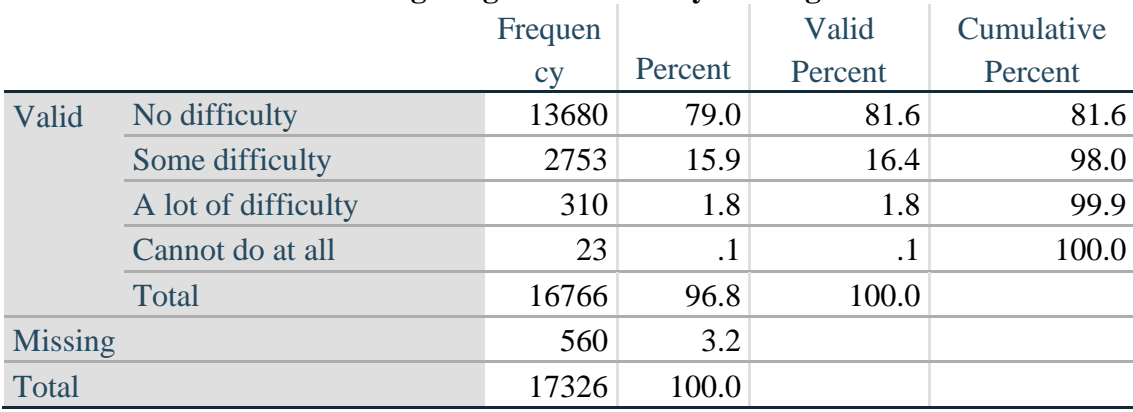

# **Hearing: Degree of difficulty hearing**

#### **tabulate** HEAR\_3\_R

#### **HEAR\_3\_R: Difficulty hearing conversation with one person in quiet room**

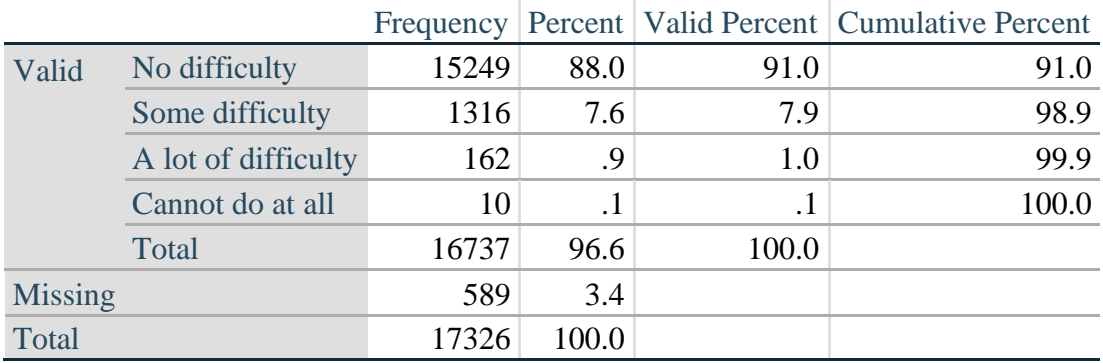

#### **tabulate** HEAR\_4\_R

# **HEAR\_4\_R: Difficulty hearing one person in noisier room**

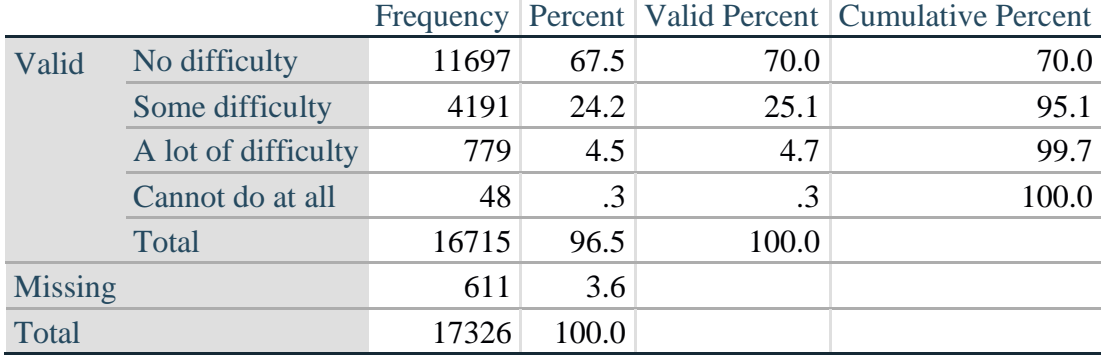

### *Step 4. For Hearing questions, recode HEAR\_3\_R and HEAR\_4\_R to value 4 (cannot do at all) if Hear\_SS is 4 (Cannot do at all).*

The syntax below recodes HEAR\_3\_R and HEAR\_4\_R to 4 (cannot do at all) if Hear\_SS is 4 (cannot do at all).

**gen** HEAR\_3\_X=HEAR\_3\_R

**replace** HEAR\_3\_X=4 **if** Hearing==4 & HEAR\_3\_R==.

**gen** HEAR\_4\_X=HEAR\_4\_R **replace** HEAR\_4\_X=4 **if** Hearing==4 & HEAR\_4\_R==. **tabulate** HEAR\_3\_X

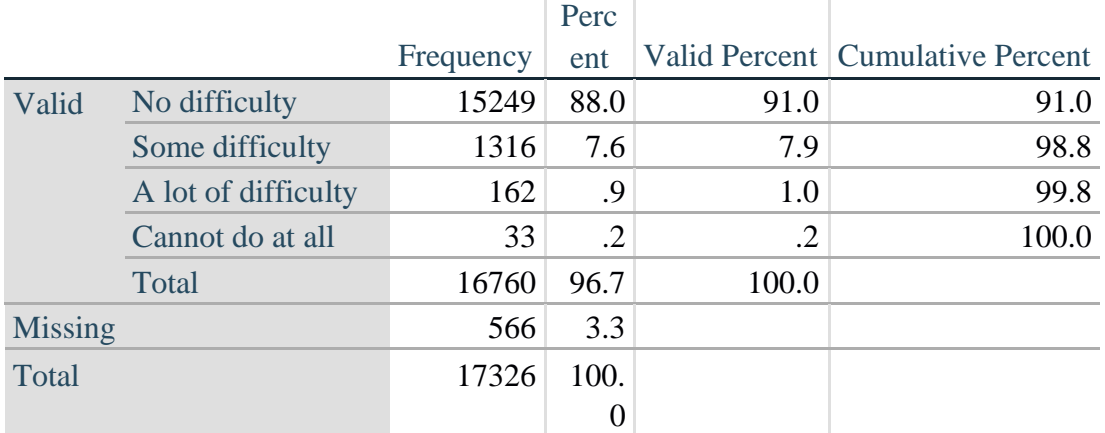

#### **HEAR\_3\_X: Difficulty hearing conversation with one person in quiet room**

#### **tabulate** HEAR\_4\_X

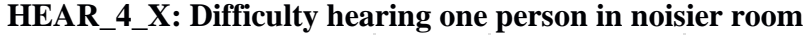

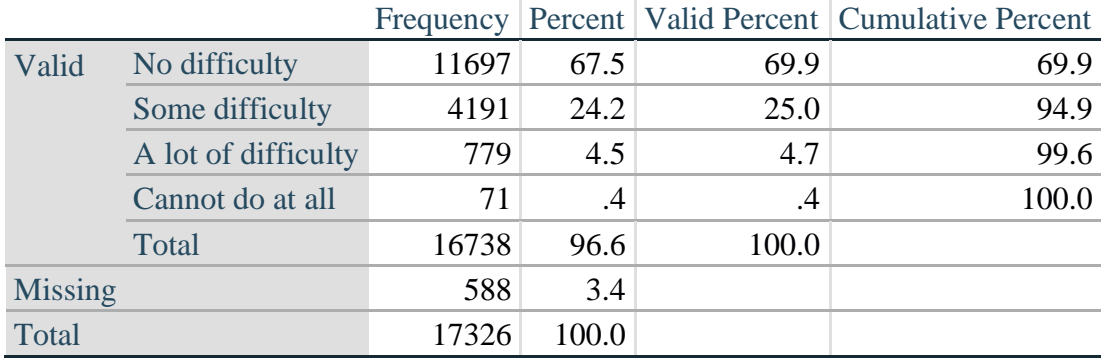

*Step 5. Generate a cross-tabulation of the two Hearing Extended Set questions: HEAR\_3\_X and HEAR\_4\_X.*

The syntax below produces a cross-tabulation of the two Extended Set questions: HEAR\_3\_X: *Difficulty hearing in a quiet room* and HEAR\_4\_X: *Difficulty hearing in a noisier room* to determine a single HEARING INDICATOR.

**tabulate** HEAR\_4\_X HEAR\_3\_X

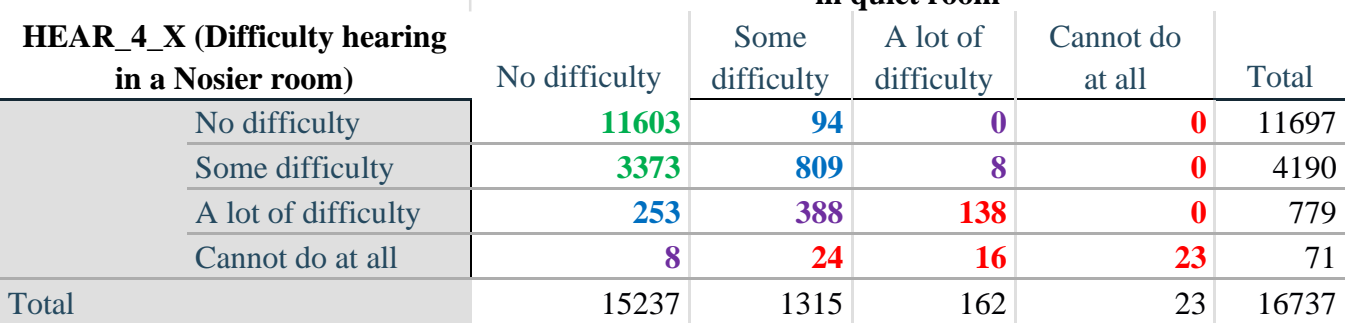

#### **HEAR\_3\_X : Difficulty hearing conversation with one person in quiet room**

*Step 6. Create a HEARING INDICATOR (H\_INDICATOR) based on the two additional hearing questions HEAR\_3\_X and HEAR\_4\_X.*

The syntax below creates a HEARING INDICATOR (H\_INDICATOR) based on the cross-tabulation of the two additional hearing questions HEAR\_3\_X and HEAR\_4\_X.

**gen** H\_INDICATOR=. **replace** H\_INDICATOR=1 **if** (HEAR\_3\_X==1 & HEAR\_4\_X==1) | **///** (HEAR  $3X=1 & \text{HEAR } 4X=2$ ) **replace** H\_INDICATOR=2 **if** (HEAR\_3\_X==2 & (HEAR\_4\_X==1 | **///** HEAR\_4\_X==2)) | (HEAR\_3\_X==1 & HEAR\_4\_X==3) **replace H\_INDICATOR=3 <b>if** (HEAR 3 X==3 & (HEAR 4 X==1  $\frac{1}{1}$  /// HEAR\_4\_X==2) | (HEAR\_3\_X==2 & HEAR\_4\_X==3) | **///**  (HEAR  $3$  X==1 & HEAR  $4$  X==4)) **replace H\_INDICATOR=4 <b>if** ((HEAR  $\overline{3}$  X==3 & HEAR  $\overline{4}$  X==3) | /// HEAR\_3\_X==4 | (HEAR\_4\_X==4 & (HEAR\_3\_X==2 | HEAR\_3\_X==3))) **tabulate** H\_INDICATOR

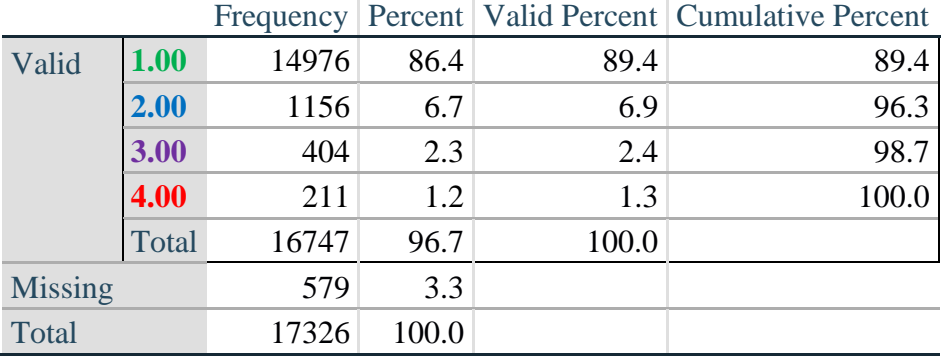

# **H\_INDICATOR**

### **COGNITION: Degree of difficulty remembering or concentrating**

*Step 7. Generate frequency distributions and cross-tabulations for Cognition domain questions and determine a Cognition Indicator.*

**gen** Cognition=COG\_SS **if inlist**(COG\_SS, 1,2,3,4) **replace** Cognition=. **if inlist**(COG\_SS, 7,8,9) **tabulate** Cognition

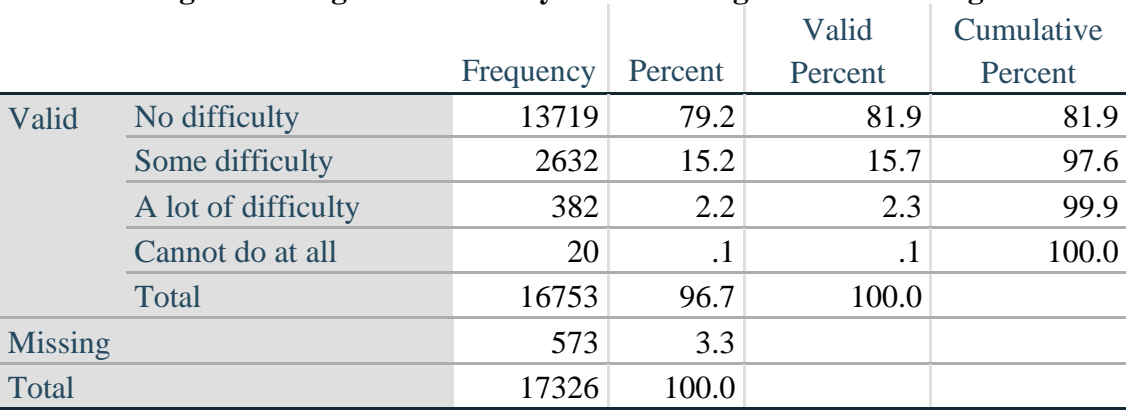

#### **Cognition: Degree of difficulty remembering or concentrating**

If response to COG-SS is *some difficulty*, *a lot of difficulty* or *cannot do at all*, then the respondent is asked COG\_1: whether they have difficulty remembering, concentrating or both.

**gen** COG\_1\_R=COG\_1 **if inlist**(COG\_1, 1,2,3) **replace** COG\_1\_R=. **if inlist**(COG\_1, 7,8,9) **tabulate** COG\_1\_R

#### **COG\_1\_R: Difficulty remembering, concentrating, or both?**

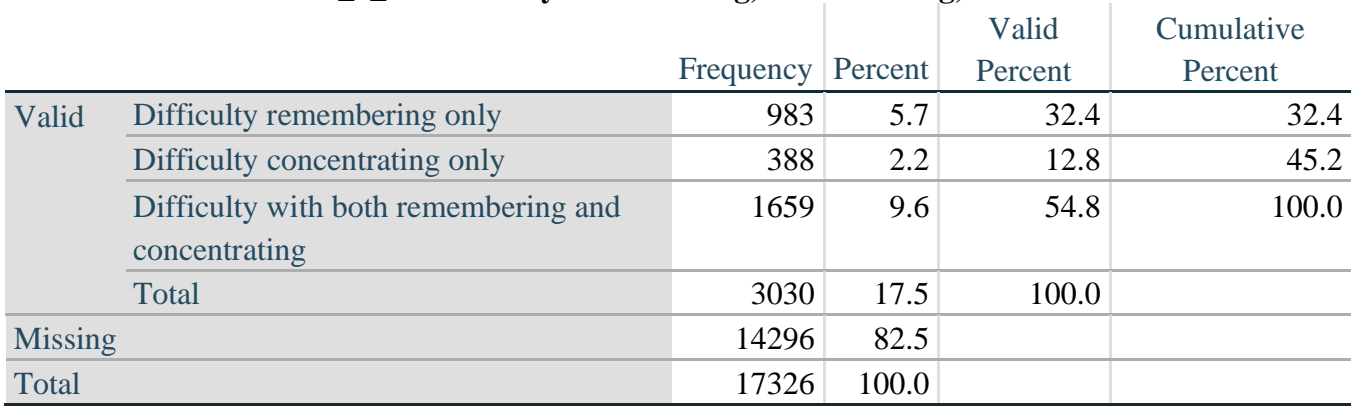

*Step 8. Account for those who did not answer COG\_1 (COG\_SS is 1 – no difficulty and they were skipped) by recoding COG\_1 to 0 (No difficulty).*

If response to COG-SS is 1: *no difficulty*, then the variable COG\_1\_R is recoded into COG\_1A, and the value assigned is 0: *no difficulty*.

**gen** COG\_1A=COG\_1\_R **replace** COG\_1A=0 **if** COG\_SS==1 **tabulate** COG\_1A

# **COG\_1A: Difficulty remembering, concentrating, or both? (including no difficulty)**

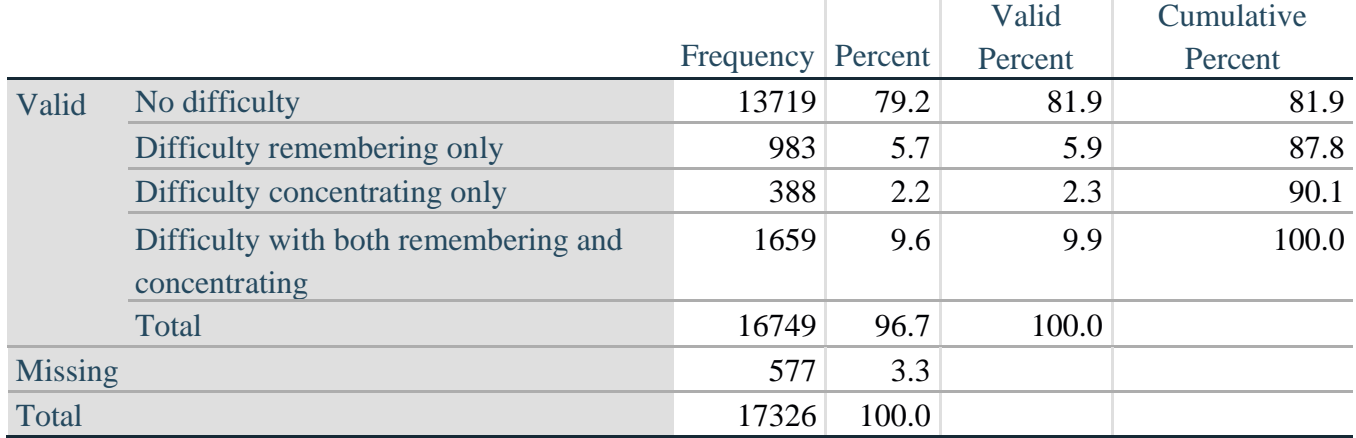

*Step 9. Generate frequency distribution for remaining cognition questions.*

Frequency distribution of the Cognition extended REMEMBERING questions: COG\_2 *How often have difficulty remembering*, and COG\_3 *Amount of things you have difficulty remembering*.

**gen** COG\_2\_R=COG\_2 **if inlist**(COG\_2, 1,2,3) **replace** COG\_2\_R=. **if inlist**(COG\_2, 7,8,9)

**gen** COG\_3\_R=COG\_3 **if inlist**(COG\_3, 1,2,3) **replace** COG\_3\_R=. **if inlist**(COG\_3, 7,8,9) **tabulate** COG\_2\_R

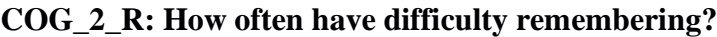

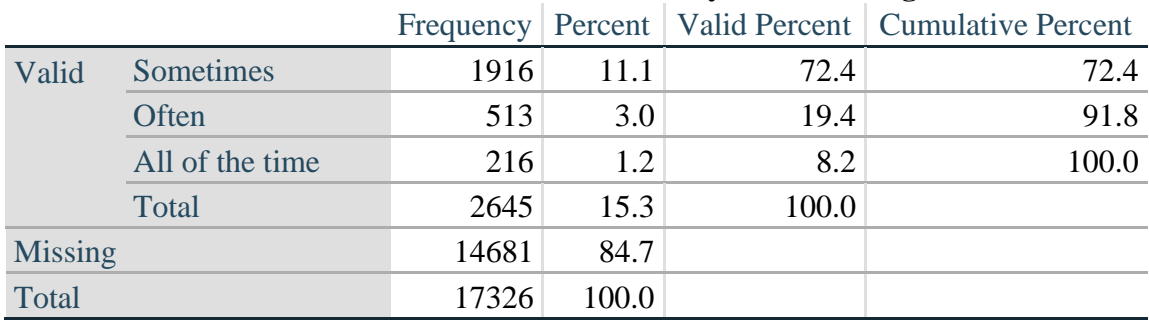

### **tabulate** COG\_3\_R

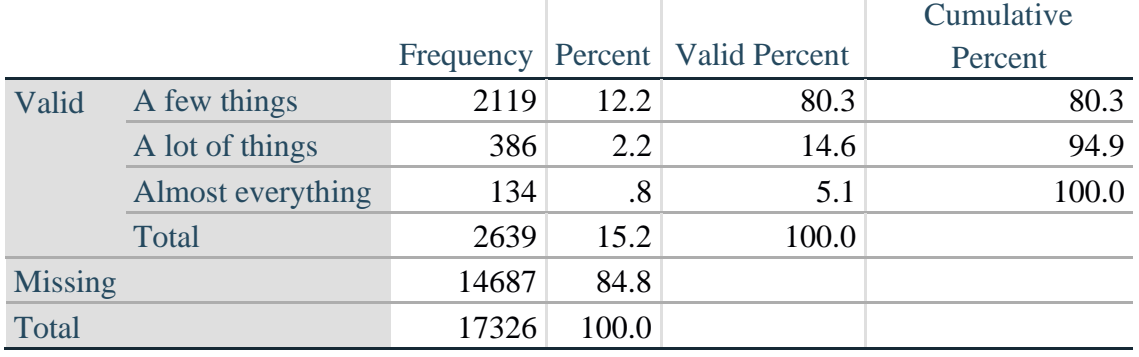

#### **COG\_3\_R: Amount of things you have difficulty remembering?**

*Step 10. Generate cross-tabulation of the two Cognition extended set questions COG\_2R by COG\_3\_R.*

The syntax below produces a cross-tabulation of the two Extended Set REMEMBERING questions: COG\_2\_R: *How often you have difficulty remembering* and COG\_3\_R: *The amount of things you have difficulty remembering* to determine a single REMEMBERING INDICATOR.

**tabulate** COG\_2\_R COG\_3\_R

### **COG\_3\_R: Amount of things you have difficulty remembering?**

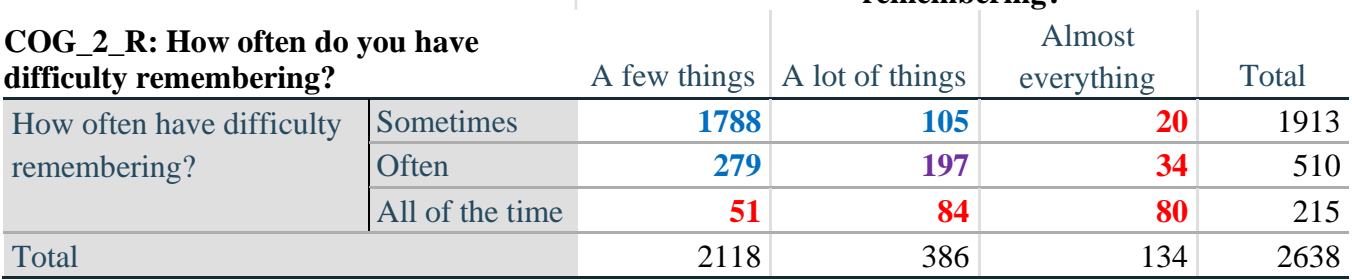

*Step 11. Create a Remembering Indicator based on distribution of COG\_2\_R and COG\_3\_R.*

The syntax below creates a REMEMBERING INDICATOR (R\_INDICATOR) based on the two additional remembering questions (COG\_2*\_R* and COG\_3*\_R*). If Cognition is 1: no difficulty, then the Remembering Indicator is coded as 1: the lowest level of difficulty.

```
gen R_INDICATOR=0
replace R_INDICATOR=1 if Cognition==1
replace R_INDICATOR=2 if ((COG_2_R==1 & COG_3_R==1) | ///
      (COG_3_R==1 & COG_2_R==2) | (COG_3_R==2 & COG_2_R==1)replace R_INDICATOR=3 if (COG_3_R==2 & COG_2_R==2)
replace R_INDICATOR=4 if (COG_3_R==3 | COG_2_R==3)
```
*Step 12. If COG\_1A is coded as 2 (concentrating only), then the Remembering Indicator is coded as 5.*

These 388 individuals are respondents who were not included in the Remembering Indicator since they had only difficulty concentrating.

**replace**  $R$  INDICATOR=5 **if**  $(COG$  1A==2)

*Step 13. Generate frequency distribution of the Remembering Indicator.*

**tabulate** R\_INDICATOR

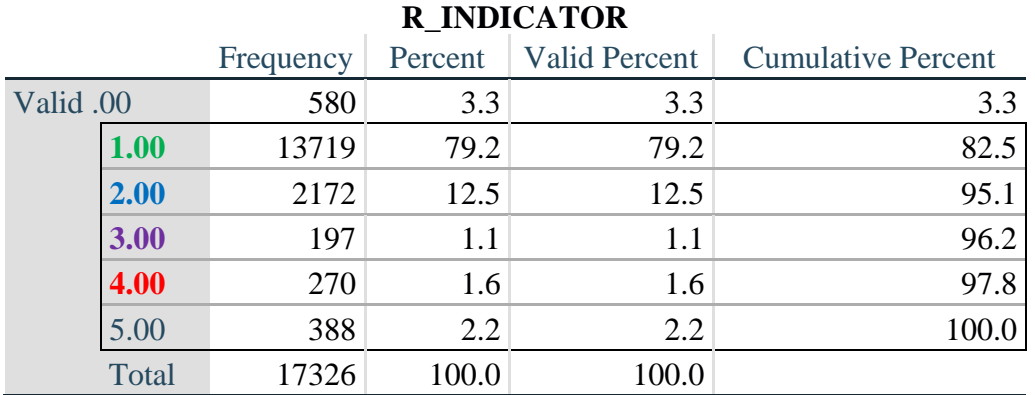

*Step 14. Supplement Remembering Indicator with information on difficulty concentrating.*

The syntax below adds information on whether cognitive difficulties are compounded by difficulty concentrating in addition to difficulty remembering.

Create a COGNITION INDICATOR (COG\_INDICATOR) based on R\_INDICATOR (above) and the cognition question (COG\_1\_R).

The 388 individuals with 'concentrating only' were allocated as follows:

- **1.** 357 with a little difficulty on Cognition question were classified as **2**
- **2.** 30 with a lot of difficulty on Cognition question were classified as **3**
- **3.** 1 with cannot do on Cognition question was classified as **4**

Those with both remembering and concentrating difficulty were upgraded 36 individuals from **2** to **3**, and 125 individuals from **3** to **4.**

**gen** COG\_INDICATOR=R\_INDICATOR **replace** COG\_INDICATOR=2 **if** (R\_INDICATOR==5 & Cognition==2) **replace** COG\_INDICATOR=3 **if** (R\_INDICATOR==5 & Cognition==3) **replace** COG\_INDICATOR=4 **if** (R\_INDICATOR==5 & Cognition==4)

**replace** COG\_INDICATOR=3 **if** (R\_INDICATOR==2 & COG\_1\_R==3 & Cognition==3) **replace** COG\_INDICATOR=4 **if** (R\_INDICATOR==3 & COG\_1\_R==3 & Cognition==3)

#### *Step 15. Generate frequency distribution of the Cognition Indicator.*

#### **tabulate** COG\_INDICATOR

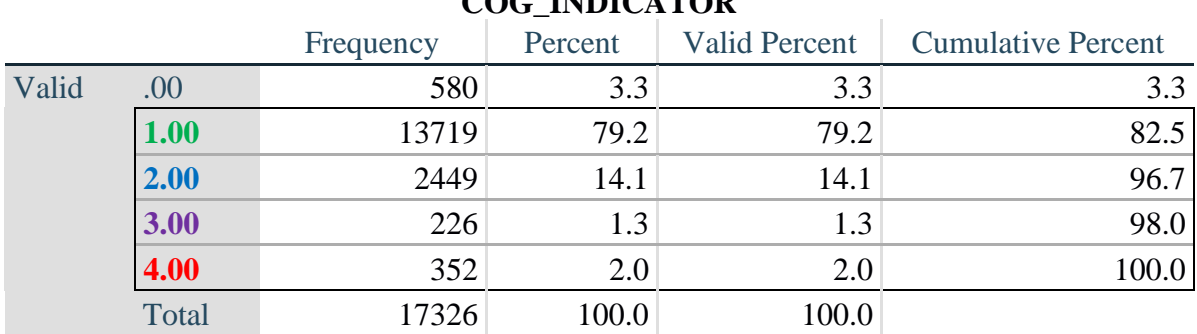

#### **COG\_INDICATOR**

#### **UPPER BODY**

*Step 16. Generate frequency distributions and cross-tabulations for Self-care and Upper body domain questions and determine the Upper Body Indicator.*

SC\_SS is the WG-SS Self-care question.

UB\_1 is *Difficulty raising 2 liter bottle of water from waist to eye level*. UB\_2 is *Difficulty using hands and fingers*

> **gen** SELF\_CARE=SC\_SS **if inlist**(SC\_SS, 1,2,3,4) **replace** SELF\_CARE=. **if inlist**(SC\_SS, 7,8,9)

**gen** UB\_1\_R=UB\_1 **if inlist**(UB\_1, 1,2,3,4) **replace** UB\_1\_R=. **if inlist**(UB\_1, 7,8,9)

**gen** UB\_2\_R=UB\_2 **if inlist**(UB\_2, 1,2,3,4) **replace** UB\_2\_R=. **if inlist**(UB\_2, 7,8,9)

First, calculate frequency distributions on the short set and two extended set questions.

#### **tabulate** SELF\_CARE

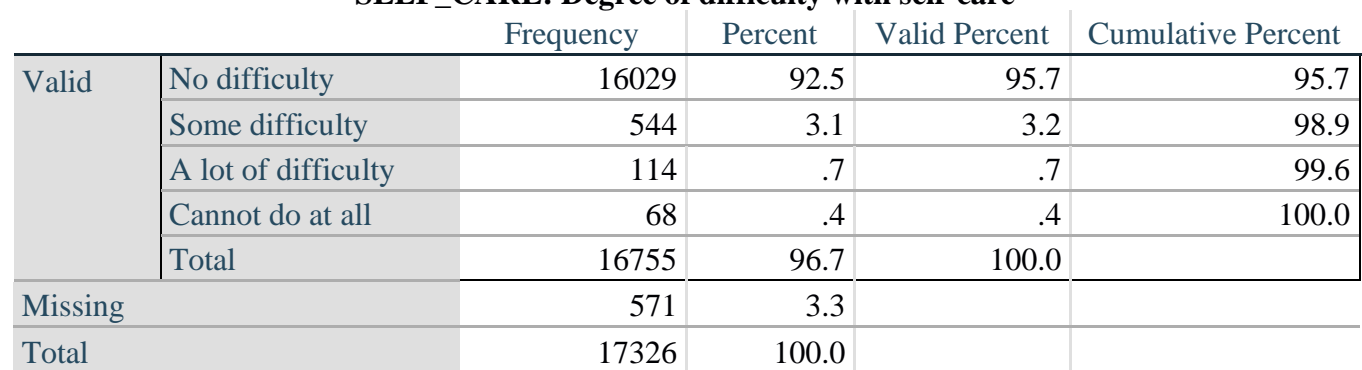

#### **SELF\_CARE: Degree of difficulty with self-care**

لمزيدٍ من المعلومات حول فريق واشنطن المعني بإحصاءات الإعاقة، يُرجى زيارة: ُ

[./http://www.washingtongroup-disability.com](http://www.washingtongroup-disability.com/) 14 | الصفحة

#### **tabulate** UB\_1\_R

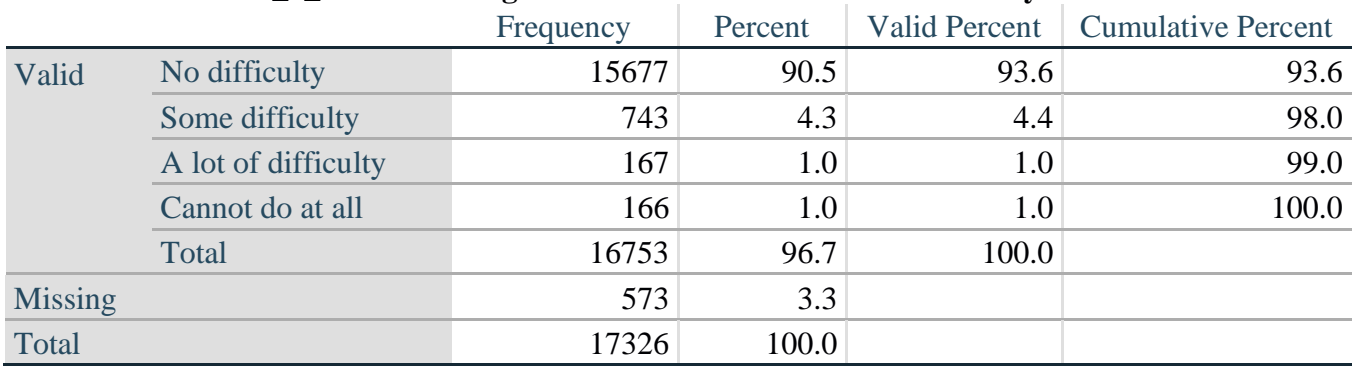

#### **UB\_1**\_**R: Diff raising 2 liter bottle of water from waist to eye level**

#### **tabulate** UB\_2\_R

#### **UB\_2**\_R**: Degree of difficulty using hands and fingers**

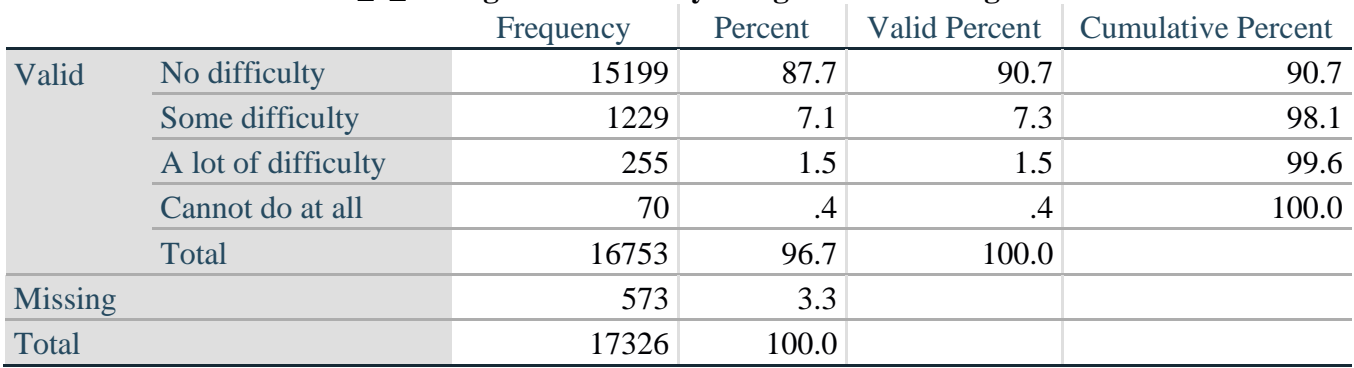

*Step 17. Generate a cross-tabulation of the two Upper body Extended Set questions: UB\_2*\_R *and UB\_1*\_R*.*

The syntax below produces a cross-tabulation of the two Extended Set questions: UB\_1\_R: *Difficulty raising a 2 liter bottle of water from waste to eye level* UB\_2\_R: *Difficulty using hands and fingers* to determine a single UPPER BODY INDICATOR (UB\_INDICATOR).

#### **tabulate** UB\_2\_R UB\_1\_R

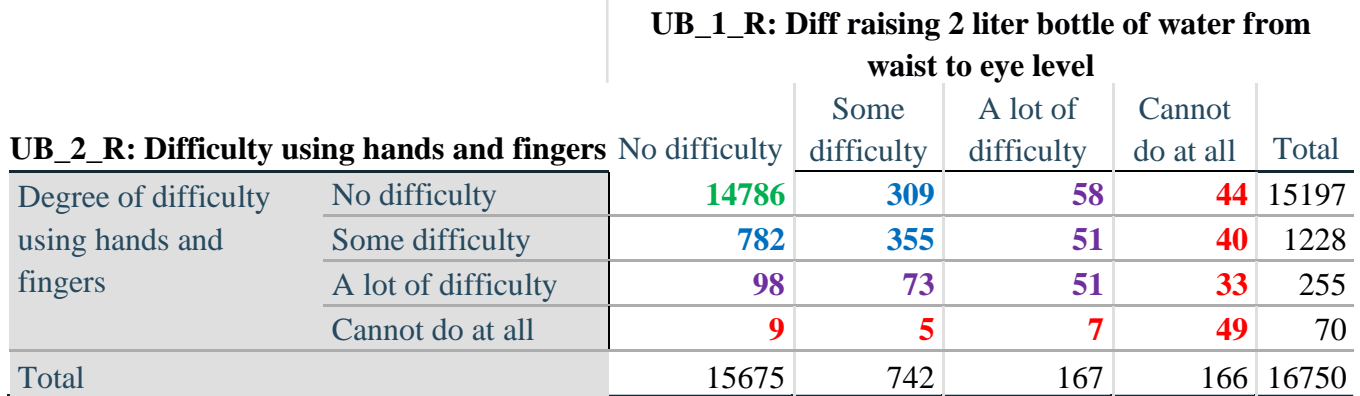

لمزيدٍ من المعلومات حول فريق واشنطن المعني بإحصاءات الإعاقة، يُرجى زيارة: ُ

[./http://www.washingtongroup-disability.com](http://www.washingtongroup-disability.com/) 15 | الصفحة

*Step 18. Create an UPPER BODY INDICATOR (UB\_INDICATOR) based on the two additional upper body questions UB\_2\_R and UB\_3\_R.*

Syntax below creates UB\_INDICATOR based on the distribution in the cross-tabulation above.

**gen** UB INDICATOR=4 **if** (UB  $1$  R==4 | UB  $2$  R==4) **replace** UB\_INDICATOR=3 **if** UB\_INDICATOR ~=4 & (UB\_1\_R==3 | UB\_2\_R==3) **replace** UB\_INDICATOR=2 **if** UB\_INDICATOR ~=4 & UB\_INDICATOR~=3 & ///  $(UB_1_R==2 | UB_2_R==2)$ **replace UB\_INDICATOR=1 <b>if** UB\_INDICATOR~=4 & UB\_INDICATOR~=3 & /// UB\_INDICATOR~= $2 & (UB_1_R==1 | UB_2_R==1)$ **tabulate** UB\_INDICATOR

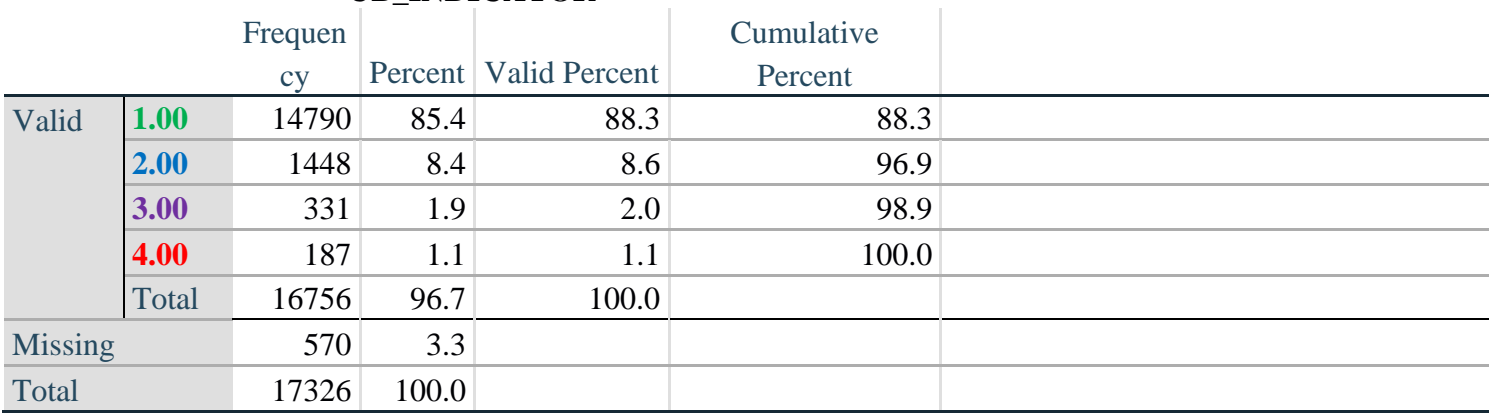

# **UB\_INDICATOR**

# **MOBILITY**

*Step 19. Generate frequency distributions and cross-tabulations for Mobility domain questions and determine Mobility Indicator.*

MOB\_SS is the WG-SS Mobility question.

MOB\_4 is Difficulty walking 100 yards on level ground without aid or equipment. MOB 5 is Difficulty walking 1/3rd mile on level ground without aid or equipment.

**gen** Mobility=MOB\_SS **if inlist**(MOB\_SS, 1,2,3,4) **replace** Mobility=. **if inlist**(MOB\_SS, 7,8,9)

**gen** MOB\_4\_R=MOB\_4 **if inlist**(MOB\_4, 1,2,3,4) **replace** MOB  $4$  R=. **if inlist**(MOB  $4, 7,8,9$ )

**gen** MOB\_5\_R=MOB\_5 **if inlist**(MOB\_5, 1,2,3,4) **replace** MOB\_5\_R=. **if inlist**(MOB\_5, 7,8,9)

First, calculate frequency distributions on the short set and two extended set WALKING questions.

#### **tabulate** Mobility

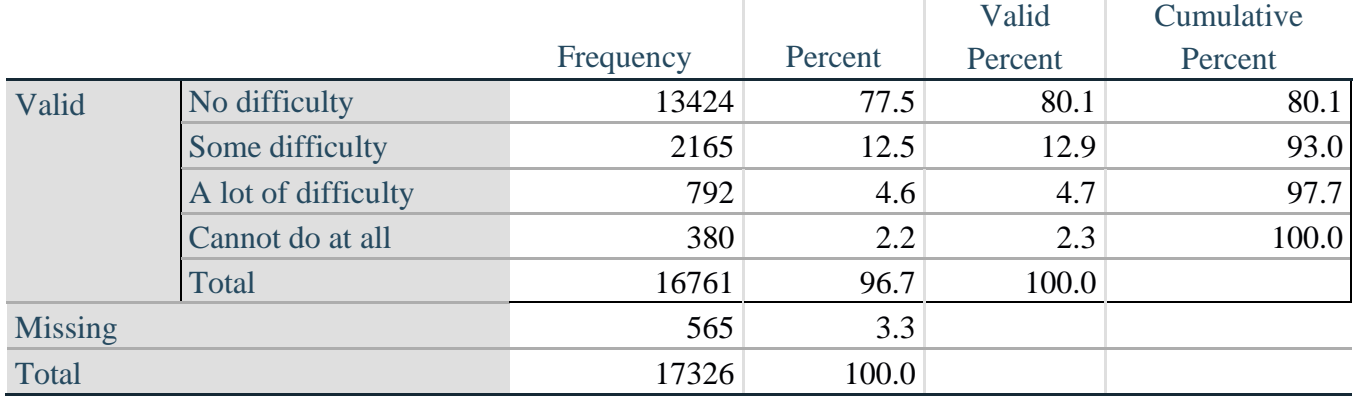

# **Mobility: Degree of difficulty walking or climbing steps**

### **tabulate** MOB\_4\_R

#### **MOB\_4\_R: Diff walking 100 yards on level ground w/o aid or equipment**

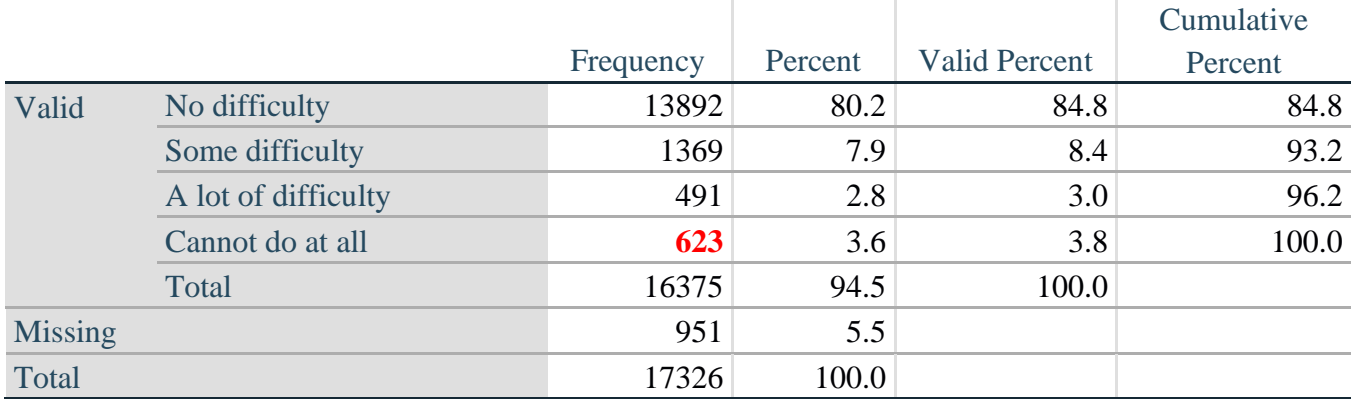

**tabulate** MOB\_5\_R

# **MOB\_5\_R: Diff walking 1/3rd mile on level ground w/o aid or equipment**

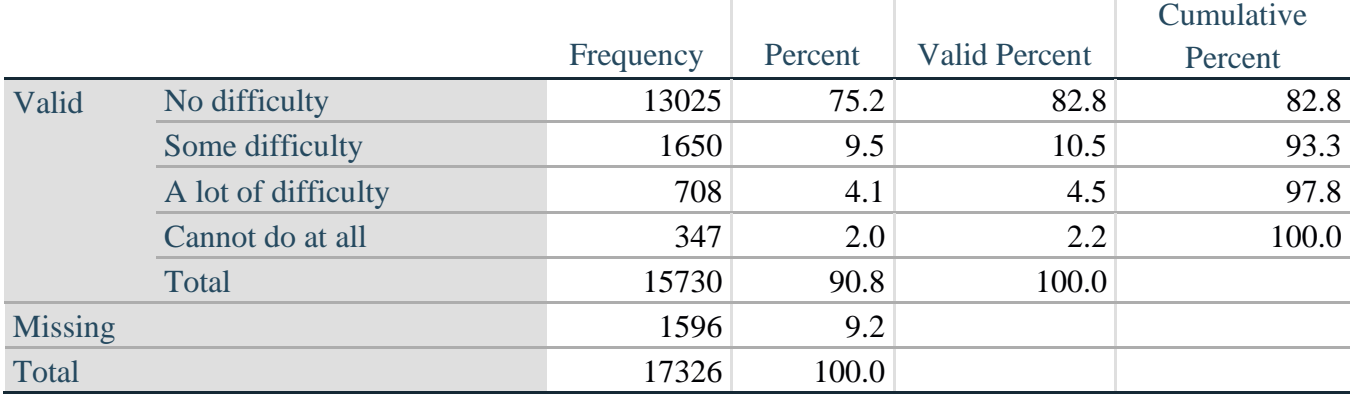

*Step 20. Generate a cross-tabulation of the walking distance questions: MOB\_4\_R and MOB\_5\_R.*

The syntax below produces a cross-tabulation of the two Extended Set WALKING questions: MOB\_4\_R: *Difficulty walking 100 yards without equipment* and MOB\_5\_R: *Difficulty walking 1/3 mile without equipment* to determine a single WALKING INDICATOR.

NOTE: **623** individuals who responded cannot do at all to MOB 4 R were not asked MOB 5 R and they do not appear in the table below. They are, however, accounted for in the WALKING indicator calculation.

**tabulate** MOB\_4\_R MOB\_5\_R

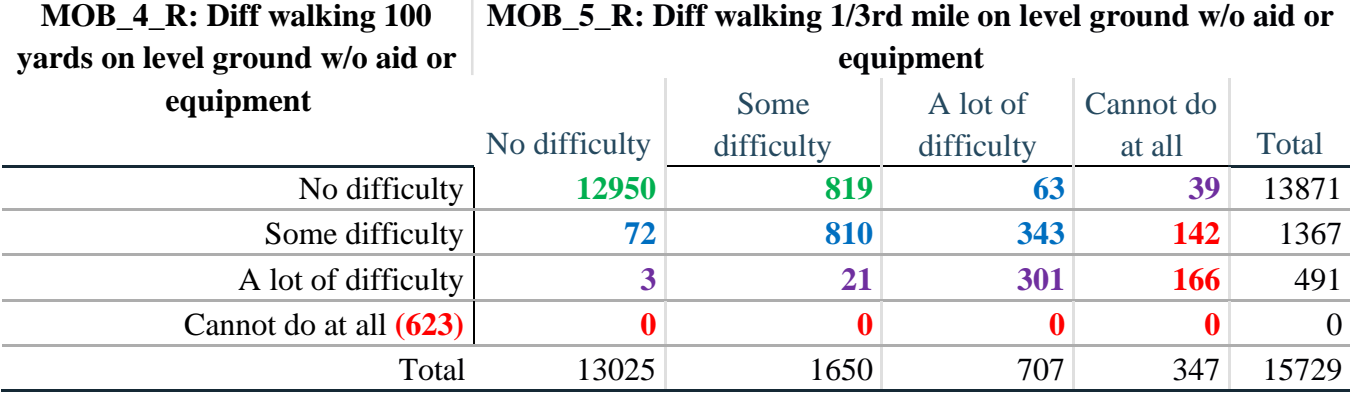

*Step 21. Create a WALKING INDICATOR (WALK\_INDICATOR) based on the two additional walking questions MOB\_4\_R and MOB\_5\_R.*

Syntax below creates WALKING\_INDICATOR based on the distribution in the cross-tabulation above.

**gen** WALK\_INDICATOR=0 **replace** WALK\_INDICATOR=1 **if** (MOB\_4\_R==1 & (MOB\_5\_R==1 | MOB\_5\_R==2)) **replace WALK\_INDICATOR=2 <b>if** (MOB\_4\_R==1 & MOB\_5\_R==3) | (MOB\_4\_R==2 & ///  $(MOB_5_R==1 | MOD_5_R==2 | MOD_5_R==3))$ **replace** WALK\_INDICATOR=3 **if** (MOB\_4\_R==1 & MOB\_5\_R==4) | (MOB\_4\_R==3 & **///**  $(MOB_5_R==1 | MOD_5_R==2 | MOD_5_R==3))$ **replace** WALK\_INDICATOR=4 **if** (MOB\_4\_R==2 & MOB\_5\_R==4) | (MOB\_4\_R==3 & **///**  $MOB_5_R==4$ 

Syntax below includes the **623** who responded cannot do at all to MOB\_4\_R into the WALKING INDICATOR.

**replace WALK\_INDICATOR=4 <b>if** (WALK\_INDICATOR==0 & MOB\_4\_R==4) **replace** WALK\_INDICATOR=. **if** WALK\_INDICATOR==0 **tabulate** WALK\_INDICATOR

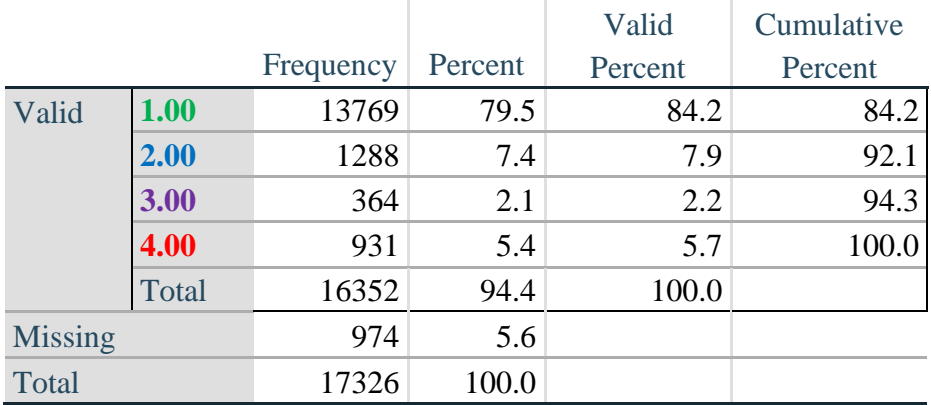

# **WALK\_INDICATOR**

*Step 22. Supplement Walking Indicator with information on difficulty Climbing steps (MOB\_6).*

Syntax below adds information from MOB\_6 on *difficulty climbing up or down 12 steps* to create a combined Mobility Indicator (MOB\_INDICATOR).

**gen** MOB\_6\_R=MOB\_6 **if inlist**(MOB\_6, 1,2,3,4) **replace** MOB  $6$  R=. **if inlist**(MOB  $6, 7,8,9$ ) **tabulate** WALK\_INDICATOR MOB\_6\_R

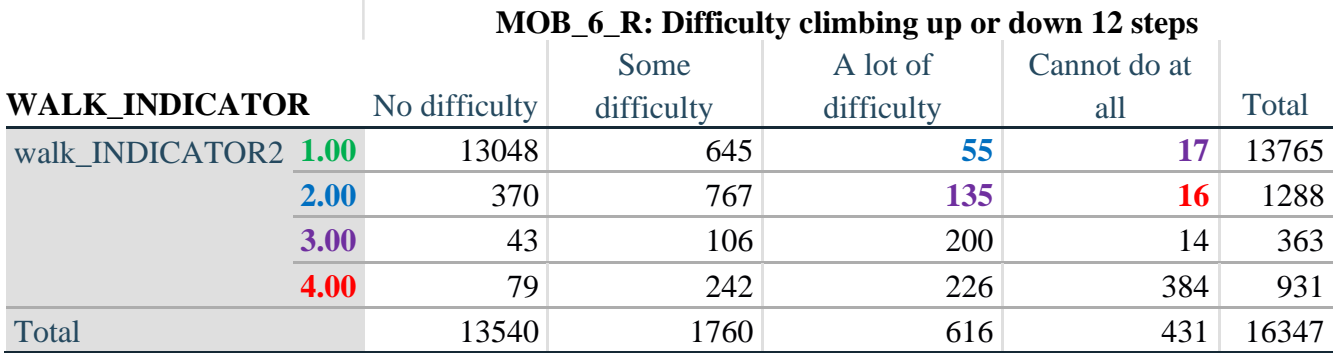

According to the table above, the syntax below reclassifies:

- 1. 55 individuals with level **1** on the WALKING INDICATOR as level **2** on the MOBILITY INDICATOR
- 2. 17 individuals with level **1** on the WALKING INDICATOR and 135 individuals with level **2** on the WALKING INDICATOR as level **3** on the MOBILITY INDICATOR, and
- 3. 16 individuals with level **2** on the WALKING INDICATOR as level **4** on the MOBILITY INDICATOR.

*Step 23. Create a mobility indication (MOB\_INDICATOR) with information garnered from crosstabulation above.*

**gen** MOB\_INDICATOR= WALK\_INDICATOR **replace MOB\_INDICATOR=2 <b>if** (WALK\_INDICATOR==1 & MOB  $6$  R==3)

> لمزيدٍ من المعلومات حول فريق واشنطن المعني بإحصاءات الإعاقة، يُرجى زيارة: ُ

> > [./http://www.washingtongroup-disability.com](http://www.washingtongroup-disability.com/) 19 | الصفحة

**replace MOB\_INDICATOR=3 <b>if** (WALK\_INDICATOR==2 & MOB  $6$  R==3) | /// (WALK\_INDICATOR==1  $\&$  MOB\_6\_R==4) **replace** MOB\_INDICATOR=4 **if** (WALK\_INDICATOR==2 & MOB\_6\_R==4) **tabulate** MOB\_INDICATOR

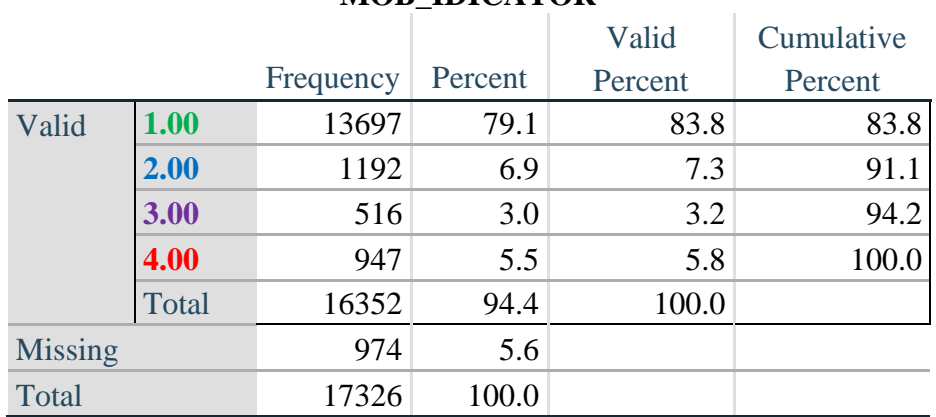

#### **MOB\_IDICATOR**

#### **ANXIETY**

*Step 24.Generate frequency distribution on ANX\_1.*

First, calculate frequency distributions on ANX\_1: *How often do you feel worried, nervous or anxious*?

**gen** ANX\_1\_R=ANX\_1 **if inlist**(ANX\_1, 1,2,3,4,5) **replace** ANX  $1 \text{ R} =$ . **if inlist**(ANX  $1, 7,8,9$ ) **tabulate** ANX\_1\_R

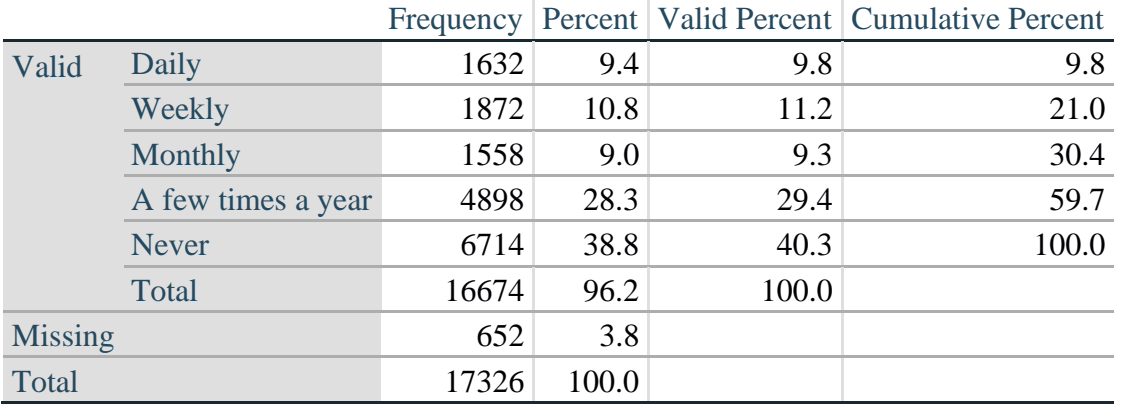

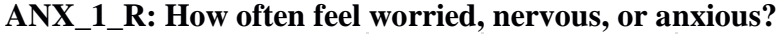

*Step 25. The syntax below recodes ANX\_3R into ANX\_3Y*

*1) to create a NOT ASKED category based on those who responded NEVER to ANX\_1\_R and 2) to place "SOMEWHERE BETWEEN" numerically in-between "A LITTLE" and "A LOT".*

**gen** ANX\_3Y=1 **if** ANX\_3R==1

**replace** ANX\_3Y=3 **if** ANX\_3R==2 **replace** ANX\_3Y=2 **if** ANX\_3R==3 **replace** ANX\_3Y=. **if inlist**(ANX\_3R, 7, 8, 9)

Recode ANX\_3Y to 0 (not asked) if ANX\_1 is 5 (Never)

**replace** ANX\_3Y=0 **if** ANX\_1==5 **tabulate** ANX\_3Y

#### **ANX\_3Y: Level of feelings last time felt worried/nervous/anxious**

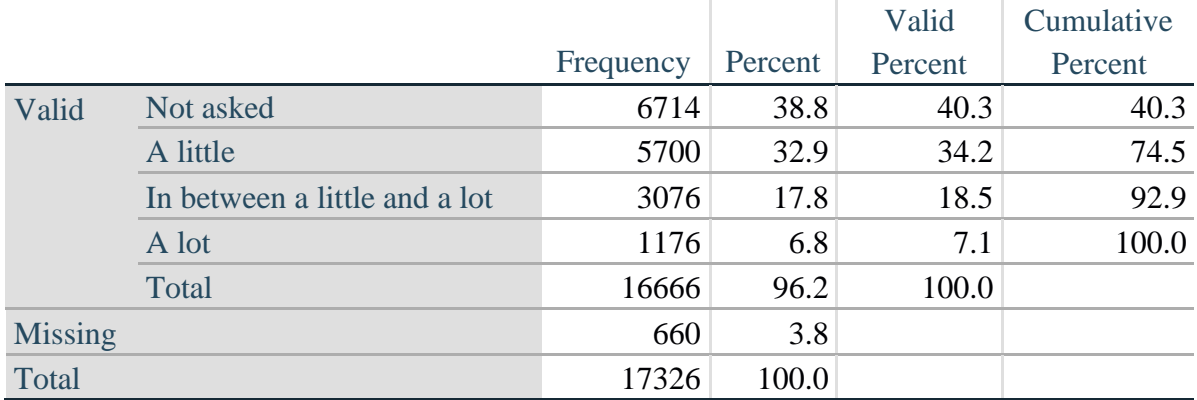

*Step 26. Generate a cross-tabulation of the anxiety Extended Set questions: ANX\_1\_R and ANX\_3Y.*

The syntax below produces a cross-tabulation of ANX\_1\_R: *How often you felt worried, nervous or anxious* (a measure of frequency) and ANX\_3Y: *The level of those feeling the last time you felt worried, nervous or anxious* (a measure of intensity) – used to determine a single ANXIETY INDICATOR (ANX\_INDICATOR).

**tabulate** ANX\_3Y ANX\_1\_R

|                                                                         | ANX 1 K: How often feel worried, nervous or anxious? |        |         |             |              |       |
|-------------------------------------------------------------------------|------------------------------------------------------|--------|---------|-------------|--------------|-------|
| ANX_5Y: Level of feelings last time<br>felt worried, nervous or anxious |                                                      |        |         | A Few Times |              |       |
|                                                                         | Daily                                                | Weekly | Monthly | A Year      | <b>Never</b> | Total |
| Not asked                                                               | 0                                                    |        |         |             | 6714         | 6714  |
| A little                                                                | 489                                                  | 887    | 897     | 3417        | $\bf{0}$     | 5690  |
| In between a little and a lot                                           | 589                                                  | 725    | 535     | 1221        | $\bf{0}$     | 3070  |
| A lot                                                                   | 548                                                  | 256    | 123     | 248         | $\bf{0}$     | 1175  |
| Total                                                                   | 1626                                                 | 1868   | 1555    | 4886        | 6714         | 16649 |

 $\overline{A}$  **ANX**  $\overline{A}$  **D**. H<sub>rem</sub>  $\overline{B}$  and  $\overline{B}$  worried.

*Step 27. Create an ANXIETY INDICATOR (ANX\_INDICATOR) based on the two anxiety questions ANX\_1\_R and ANX\_3Y.*

Syntax below creates ANX\_INDICATOR based on the distribution in the cross-tabulation above.

**gen ANX** INDICATOR=1 **if** (ANX  $3Y \le 4 \& (ANX \, 1 \, R == 4 | ANX \, 1 \, R == 5))$ ) **replace** ANX\_INDICATOR=2 **if** ((ANX\_1\_R==3) | (ANX\_1\_R < 3 & ANX\_3Y==1) | **///**  $(ANX_1_R==2 & ANX_3Y==2))$ **replace** ANX\_INDICATOR=3 **if** ((ANX\_1\_R==1 & ANX\_3Y==2) | **///**  $(ANX_1_R==2 & ANX_3Y==3))$ **replace** ANX\_INDICATOR=4 **if** (ANX\_1\_R==1 & ANX\_3Y==3) **replace** ANX\_INDICATOR=. **if** (missing(ANX\_1\_R) | missing(ANX\_3Y)) **tabulate** ANX\_INDICATOR

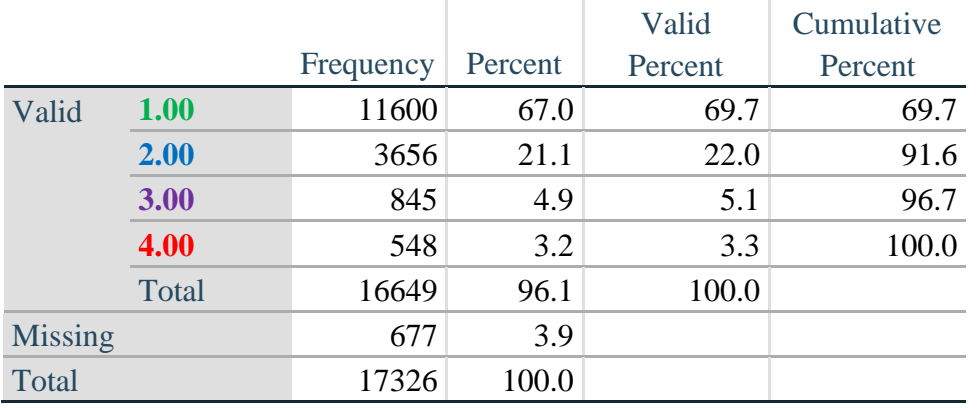

#### **ANX\_INDICATOR**

#### **DEPRESSION**

*Step 28.Generate frequency distribution on DEP\_1.* First, calculate frequency distributions on DEP\_1: *How often do you feel depressed*?

**gen** DEP\_1\_R=DEP\_1 **if inlist**(DEP\_1, 1,2,3,4,5) **replace** DEP\_1\_R=. **if inlist**(DEP\_1, 7,8,9) **tabulate** DEP\_1\_R

#### **DEP\_1\_R: How often do you feel depressed?**

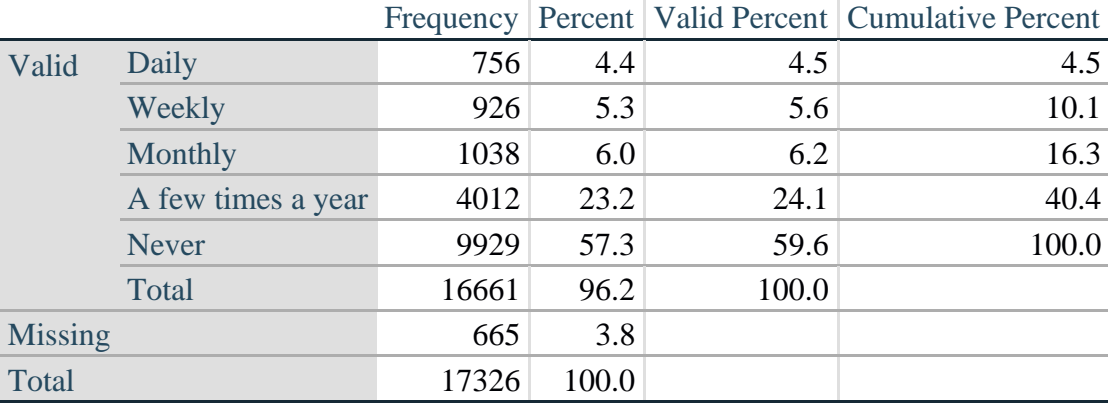

*Step 29. The syntax below recodes DEP\_3R into DEP\_3Y to place "SOMEWHERE BETWEEN" numerically in-between "A LITTLE" and "A LOT". It also creates the category NOT ASKED, if DEP\_1 is NEVER (1)*

**gen** DEP\_3Y=1 **if** DEP\_3R==1 **replace** DEP\_3Y=3 **if** DEP\_3R==2 **replace** DEP\_3Y=2 **if** DEP\_3R==3 **replace** DEP\_3Y=. **if inlist**(DEP\_3R, 7,8,9)

**replace** DEP\_3Y=0 **if** DEP\_1==5 **tabulate** DEP\_3Y

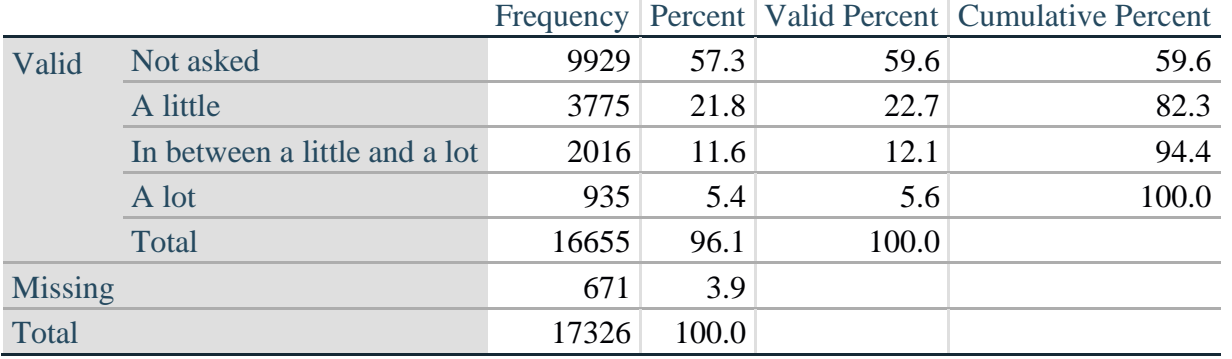

#### **DEP\_3Y: Level of feelings last time felt depressed**

*Step 30. Generate a cross-tabulation of the depression Extended Set questions: DEP\_1\_R and DEP\_3Y.*

The syntax below produces a cross-tabulation of DEP\_1\_R: *How often do you feel depressed* (a measure of frequency) and DEP\_3Y: *The level of those feeling the last time you felt depressed* (a measure of intensity) – used to determine a single DEPRESSION INDICATOR (DEP\_INDICATOR).

**tabulate** DEP\_3Y DEP\_1\_R

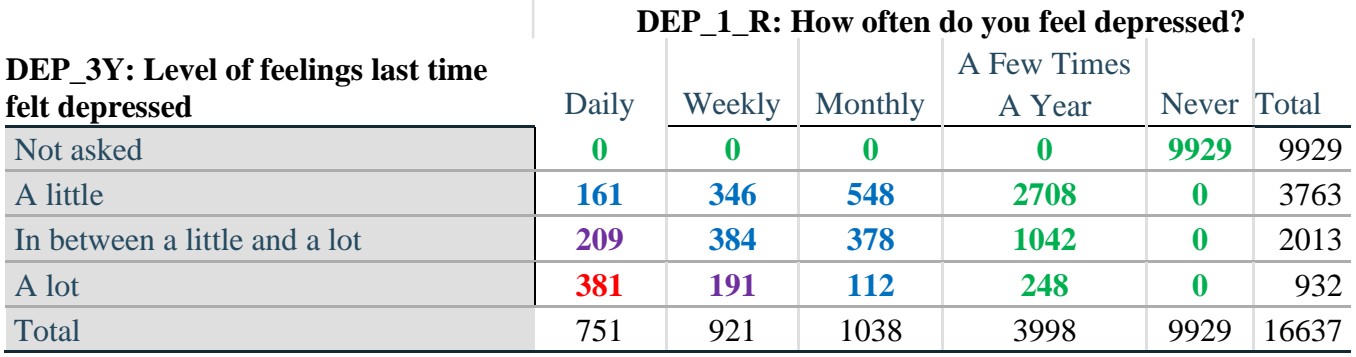

*Step 31. Create a DEPRESSION INDICATOR (DEP\_INDICATOR) based on the two depression questions DEP\_1\_R and DEP\_3Y.*

Syntax below creates DEP\_INDICATOR based on the distribution in the cross-tabulation above.

**gen** DEP\_INDICATOR=. **if** (missing(DEP\_1\_R) | missing(DEP\_3Y)) **replace DEP\_INDICATOR=1 <b>if** (DEP\_3Y <= 4 & (DEP\_1\_R==4 | DEP\_1\_R==5)) **replace** DEP\_INDICATOR=2 **if** ((DEP\_1\_R==3) | (DEP\_1\_R < 3 & DEP\_3Y==1) | **///**  $(DEF_1 == 2 \& DEP_3Y == 2)$ **replace** DEP\_INDICATOR=3 **if** ((DEP\_1\_R==1 & DEP\_3Y==2) | ///  $(DEF_1_R==2 & DEP_3Y==3))$ **replace DEP\_INDICATOR=4 <b>if** (DEP\_1\_R==1 & DEP\_3Y==3) **tabulate** DEP\_INDICATOR

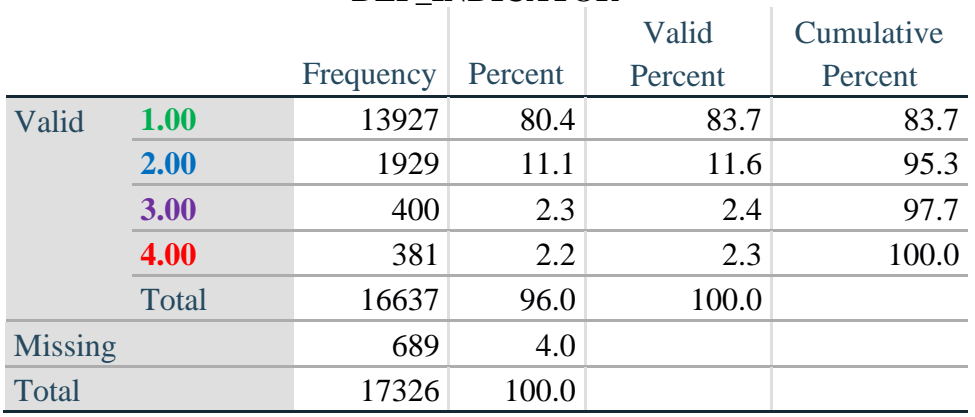

#### **DEP\_INDICATOR**

### **PAIN**

*Step 32.Generate frequency distribution on PAIN\_2.* First, calculate frequency distributions on PAIN\_2: *Frequency of pain in the past 3 months*.

**gen** PAIN\_2\_R=PAIN\_2 **if inlist**(PAIN\_2, 1,2,3,4) **replace** PAIN\_2\_R=. **if inlist**(PAIN\_2, 7,8,9) **tabulate** PAIN\_2\_R

#### **PAIN\_2\_R: Frequency of pain in past 3 months**

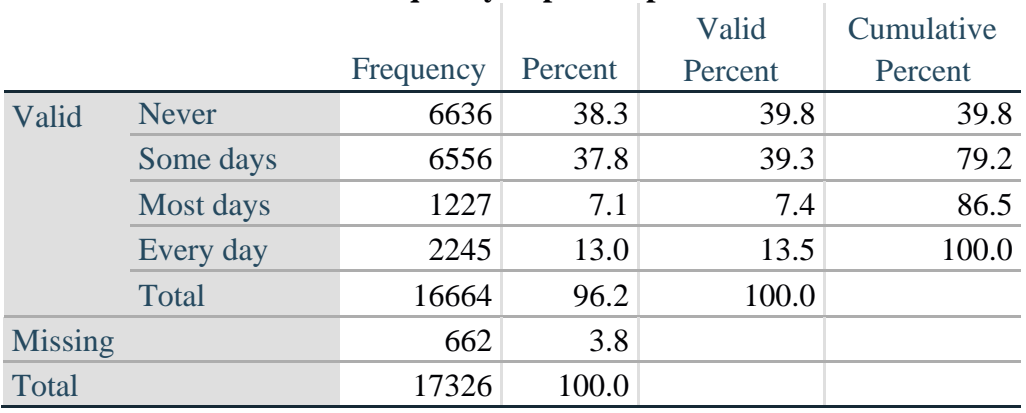

*Step 33. The syntax below recodes PAIN\_4 into PAIN\_4Y to place "SOMEWHERE BETWEEN" numerically in-between "A LITTLE" and "A LOT". It also creates the category NOT ASKED, if PAIN\_2 is NEVER (1).*

**gen** PAIN\_4Y=1 **if** PAIN\_4==1 **replace PAIN**  $4Y=3$  **if PAIN**  $4==2$ **replace PAIN**  $4Y=2$  **if PAIN**  $4==3$ **replace** PAIN\_4Y=. **if inlist**(PAIN\_4, 7,8,9)

**replace** PAIN\_4Y=0 **if** PAIN\_2==1 **tabulate** PAIN\_4Y

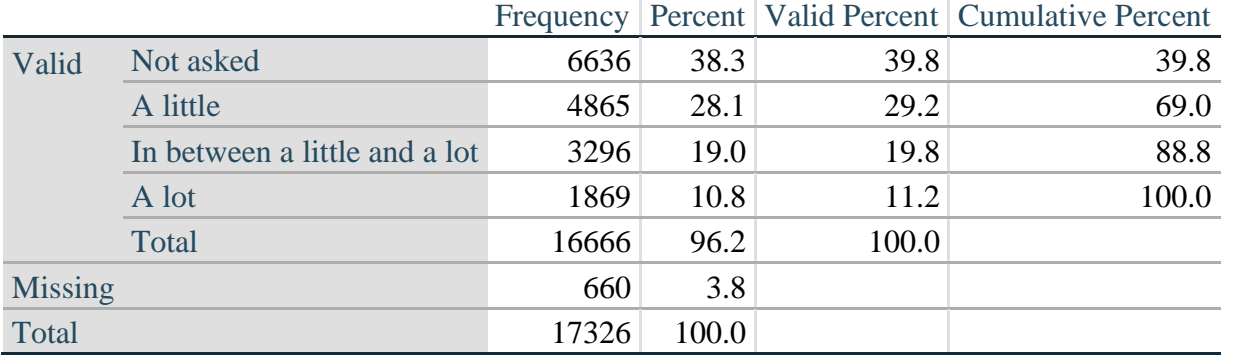

#### **PAIN\_4Y: How much pain you had last time you had pain?**

*Step 34. Generate a cross-tabulation of the PAIN Extended Set questions: PAIN\_2\_R and PAIN\_4Y.*

The syntax below produces a cross-tabulation of PAIN\_2\_R: *Frequency of pain in the past 3 months* and PAIN\_4Y: *How much pain you has the last time you had pain* (a measure of intensity) – used to determine a single PAIN INDICATOR (P\_INDICATOR).

**tabulate** PAIN\_4Y PAIN\_2\_R

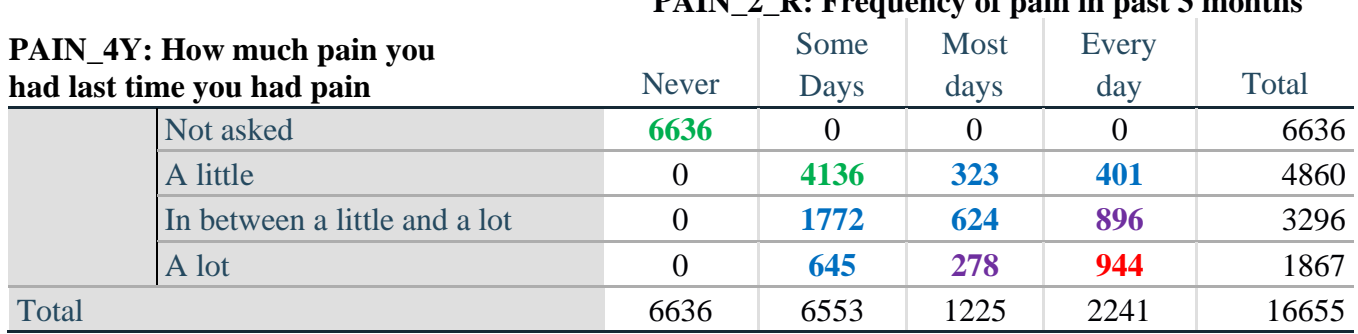

# **PAIN\_2\_R: Frequency of pain in past 3 months**

*Step 35. Create a PAIN INDICATOR (P\_INDICATOR) based on the two PAIN questions PAIN\_2\_R and PAIN\_4Y.*

Syntax below creates P\_INDICATOR based on the distribution in the cross-tabulation above.

**gen P\_INDICATOR=1 if (PAIN 2\_R==1) | (PAIN\_4Y==1 & ///**  $(PAIN_2_R==2 | PAIN_2_R==3))$ **replace** P\_INDICATOR=2 **if** ((PAIN\_2\_R==2 & (PAIN\_4Y==2 | PAIN\_4Y==3)) | **///**  $(PAIN_2_R==3 & PAIN_4Y==2) | (PAIN_2_R==4 & PAIN_4Y==1))$ **replace** P\_INDICATOR=3 **if** (PAIN\_2\_R==3 & PAIN\_4Y==3) | ///  $(PAIN_2_R==4 & PAIN_4Y==2)$ **replace P\_INDICATOR=4 <b>if** (PAIN 2\_R==4 & PAIN\_4Y==3) **tabulate** P\_INDICATOR

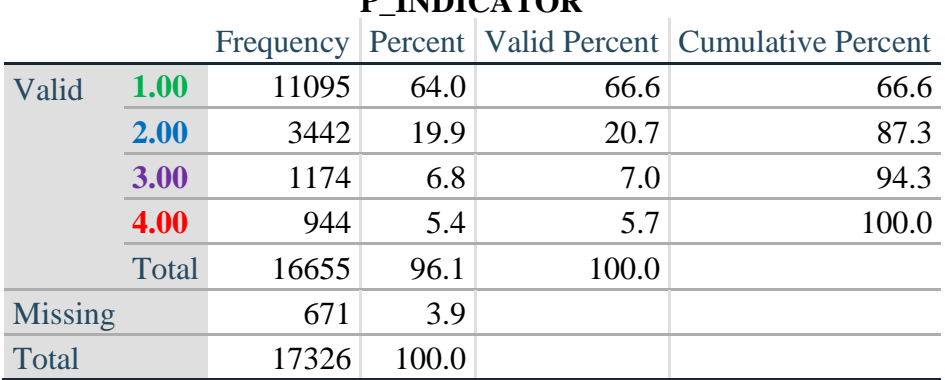

# **P\_INDICATOR**

### **FATIGUE (Tired)**

*Step 36.Generate frequency distribution on FATIGUE Extended Set questions Tired\_1, Tired\_2 and Tired\_3.*

First, calculate frequency distributions on TIRED\_1: *How often you felt tired in the past 3 months*.

**gen** TIRED\_1\_R=TIRED\_1 **if inlist**(TIRED\_1, 1,2,3,4) **replace** TIRED\_1\_R=. **if inlist**(TIRED\_1, 7,8,9) **tabulate** TIRED\_1\_R

#### **TIRED\_1\_R: How often felt very tired or exhausted in past 3 months**

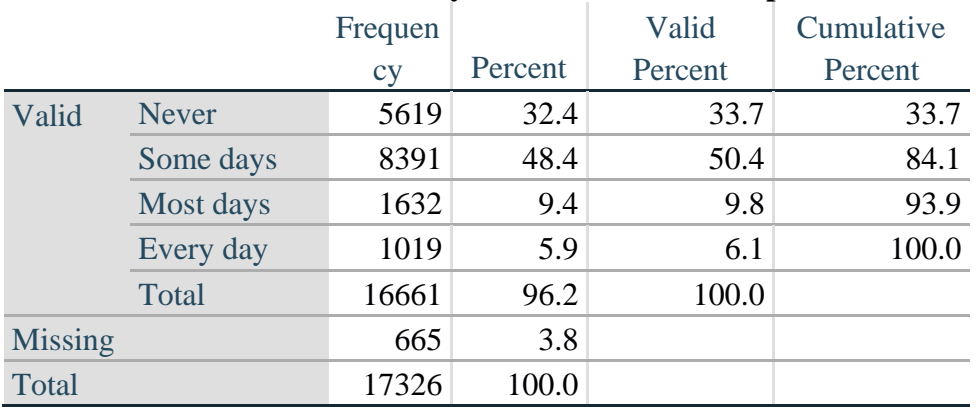

*Step 37. Recode Tired\_2 to 0 (not asked) if Tired\_1 is 1 (Never).*

If response to TIRED\_1 is 1: Never, then TIRED\_2 (*How long most recent tired or exhausted feelings lasted*) is not asked. This variable is recoded so these individuals are included in the syntax below.

> لمزيدٍ من المعلومات حول فريق واشنطن المعني بإحصاءات الإعاقة، يُرجى زيارة: ُ [./http://www.washingtongroup-disability.com](http://www.washingtongroup-disability.com/) 26 | الصفحة

**gen** TIRED\_2\_R=. **replace** TIRED\_2\_R=TIRED\_2 **if inlist**(TIRED\_2, 1,2,3) **replace** TIRED\_2\_R=. **if inlist**(TIRED\_2, 7,8,9) **replace** TTIRED\_2\_R=0 **if** TIRED\_1==1 **tabulate** TIRED\_2\_R

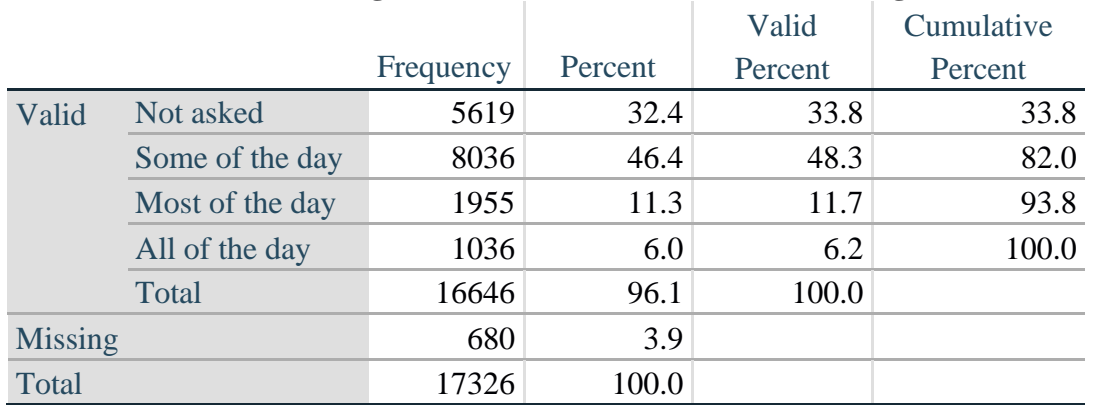

#### **TIRED\_2\_R: How long most recent tired or exhausted feelings lasted?**

*Step 38. The syntax below recodes TIRED\_3 into TIRED\_3Y to place "SOMEWHERE BETWEEN" numerically in-between "A LITTLE" and "A LOT".*

Also, if response to TIRED\_1 is 1: Never, then TIRED\_3 (*Level of tiredness*) is not asked. This variable is recoded so these individuals are included in the syntax below.

**gen** TIRED\_3Y=1 **if** TIRED\_3==1 **replace TIRED**  $3Y=3$  **if** TIRED  $3=2$ **replace** TIRED\_3Y=2 **if** TIRED\_3==3 **replace** TIRED\_3Y=. **if inlist**(TIRED\_3, 7, 8, 9) **replace** TIRED\_3Y=0 **if** TIRED\_1==1 **tabulate** TIRED\_3Y

#### **TIRED\_3Y: Level of tiredness**

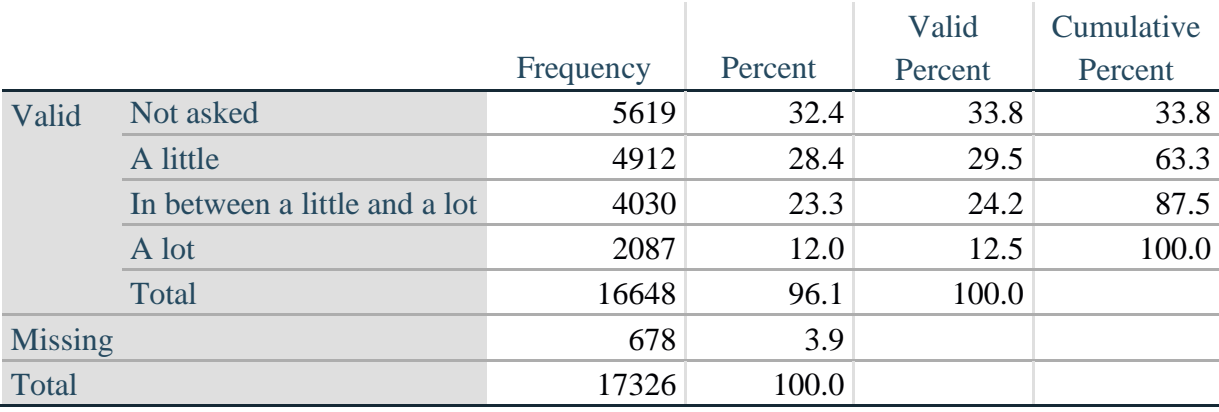

#### *Step 39. Generate a cross-tabulation of the FATIGUE Extended Set questions: TIRED\_1\_R, TIRED\_2\_R and TIRED\_3Y.*

The syntax below produces a cross-tabulation of TIRED\_1\_R: *How often you felt tired or exhausted in the past 3 months* (a measure of frequency) and TIRED\_2\_R: *How long those feelings lasted* (a measure of duration) and TIRED\_3Y: *The level of tiredness* (a measure of intensity) – used to determine a single TIRED INDICATOR (T\_INDICATOR).

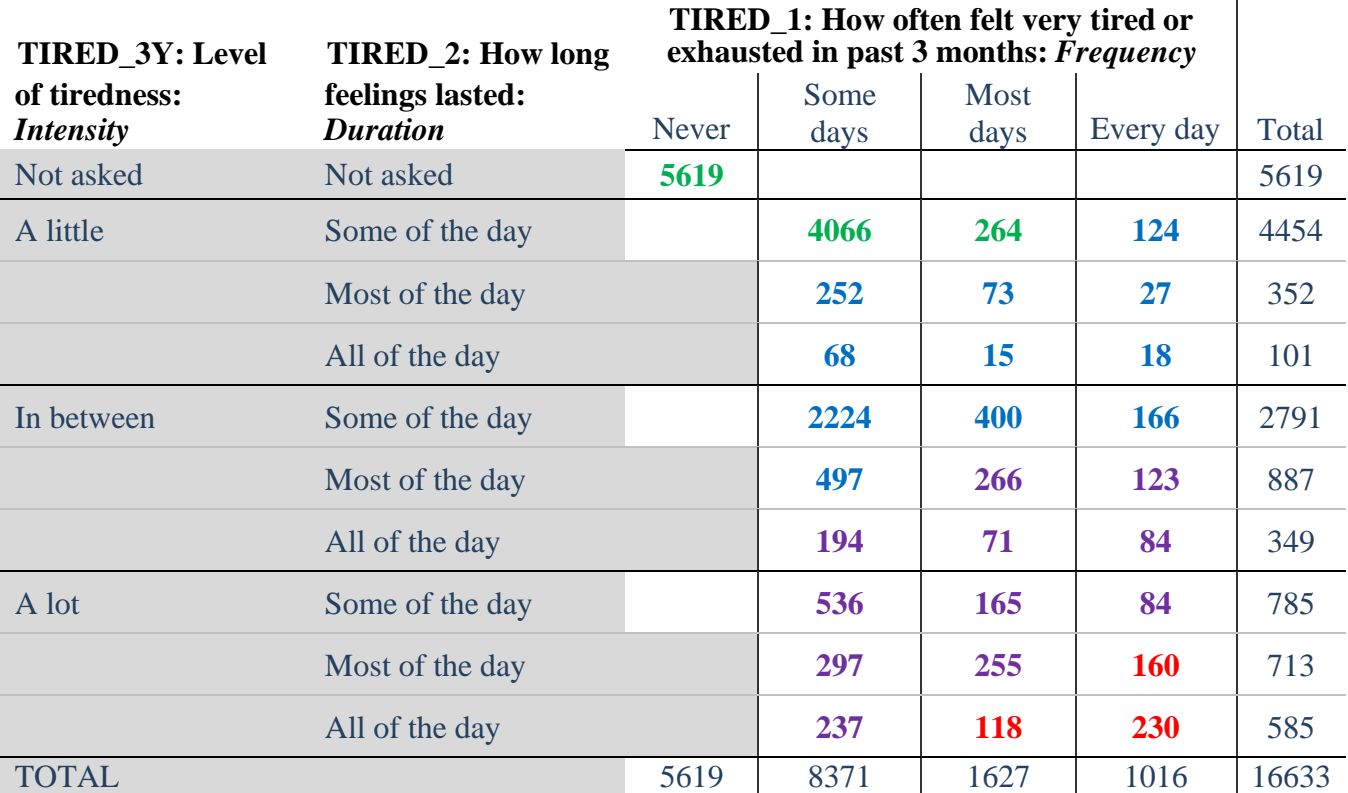

**table** TIRED\_2\_R TIRED\_1\_R , **by**(TIRED\_3Y ) **contents(freq)**

*Step 40. Create a FATIGUE INDICATOR (T\_INDICATOR) based on the three FATIGUE questions TIRED\_1\_R, TIRED\_2\_R and TIRED\_3Y.*

Syntax below creates T\_INDICATOR based on the distribution in the cross-tabulation above.

**gen**  $T$  INDICATOR  $=$ . **replace**  $T$  INDICATOR=1 **if** (TIRED  $1$  R==1) **replace** T\_INDICATOR=1 **if** (TIRED\_1\_R==2 & TIRED\_2\_R==1 & TIRED\_3Y==1) **replace** T\_INDICATOR=1 **if** (TIRED\_1\_R==3 & TTIRED\_2\_R==1 & TIRED\_3Y==1) **replace** T\_INDICATOR=2 **if** (**inlist**(TIRED\_1\_R, 2,3,4) & **inlist**(TIRED\_2\_R, 2,3) & **///** TIRED  $3Y == 1$ **replace T\_INDICATOR=2 if**  $\{$ **inlist(TIRED\_1\_R ,2,3,4) & TIRED\_2\_R==1 & TIRED\_3Y==2) replace** T\_INDICATOR=2 **if** (TIRED\_1\_R==2 & TIRED\_2\_R==2 & TIRED\_3Y==2) **replace T\_INDICATOR=2 <b>if** (TIRED 1\_R==4 & TIRED 2\_R==1 & TIRED  $3Y=1$ )

**replace** T\_INDICATOR=3 **if** (**inlist**(TIRED\_1\_R, 3,4) & TIRED\_2\_R==2 & TIRED\_3Y==2) **replace** T\_INDICATOR=3 **if** (**inlist**(TIRED\_1\_R, 2,3,4) & TIRED\_2\_R==3 & TIRED\_3Y==2) **replace** T\_INDICATOR=3 **if** (**inlist**(TIRED\_1\_R, 2,3,4) & TIRED\_2\_R==1 & TIRED\_3Y==3) **replace** T\_INDICATOR=3 **if** (**inlist**(TIRED\_1\_R, 2,3) & TIRED\_2\_R==2 & TIRED\_3Y==3) **replace** T\_INDICATOR=3 **if** (TIRED\_1\_R==2 & TIRED\_2\_R==3 & TIRED\_3Y==3)

**replace** T\_INDICATOR=4 **if** (TIRED\_1\_R==4 & TIRED\_2\_R==2 & TIRED\_3Y==3) **replace T\_INDICATOR=4 <b>if** (**inlist**(TIRED 1\_R, 3,4) & TIRED 2\_R==3 & TIRED\_3Y==3) **tabulate** T\_INDICATOR

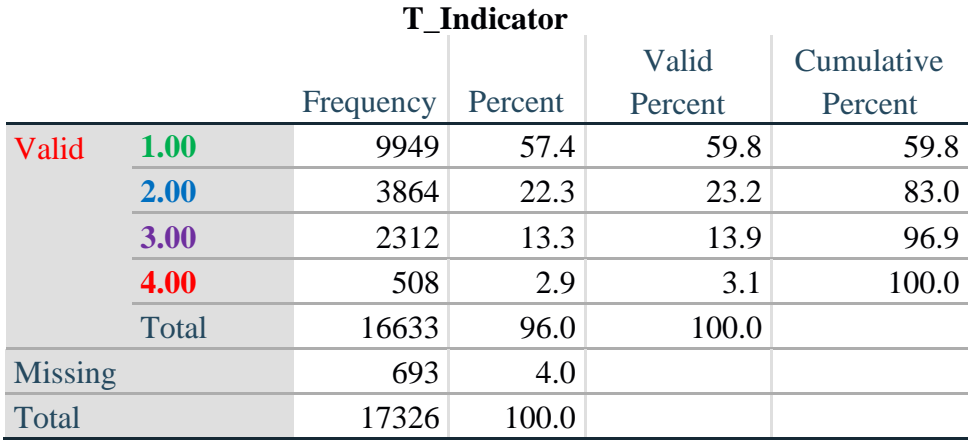

# **Creating Disability Status Indicators**

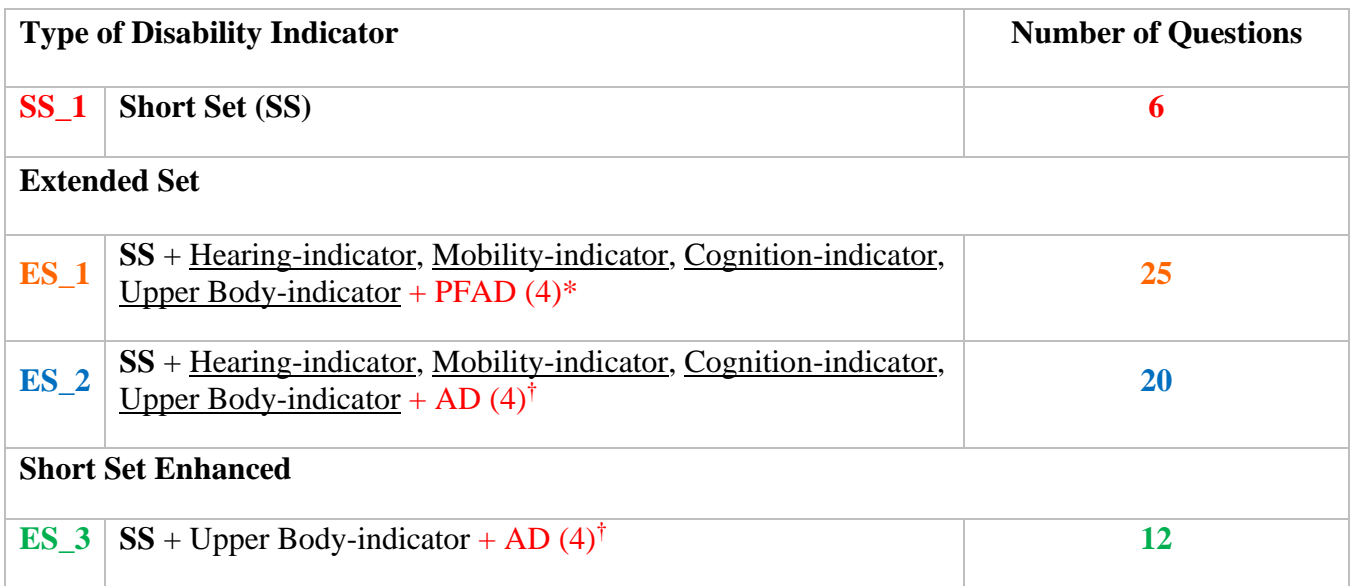

\* PFAD (4): Pain, Fatigue, Anxiety and Depression Indicators at level 4 † AD (4): Anxiety and Depression Indicators at level 4

#### **SS\_1: WG Short Set Disability Indicator based on the 6 short set questions**

The syntax below calculates the WG Short Set Disability Indicator based on the six short set questions **SS** 1 at the recommended cut-off. The level of inclusion is: at least 1 domain/question is coded A LOT OF DIFFICULTY or CANNOT DO AT ALL.

**gen** SS\_1=2 **replace** SS\_1=. **if** (missing(Vision) & missing(Hearing) & missing(Mobility) & **///** missing(Communication) & missing(SELF\_CARE) & missing(Cognition)) **replace** SS\_1=1 **if** ((Vision==3 | Vision==4) | (Hearing==3 | Hearing==4) | **///**  (Mobility==3 | Mobility== 4) | (Communication==3 | Communication==4) | **///**   $(SELF CARE==3 | SELF CARE==4) | (Cognition==3 | Cognition==4))$ **tabulate** SS\_1

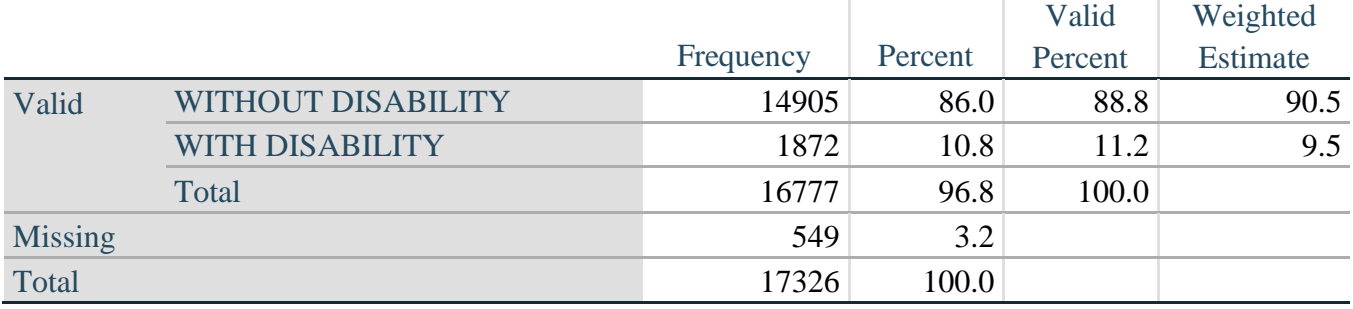

# **SS\_1: WG Short Set Disability Identifier**

#### **ES\_1: SS\_1 + Hearing-indicator, Mobility-indicator, Cognition-indicator + Upper Body-indicator + PFAD (4)**

The syntax below calculates an Extended Set Disability Indicator (**ES\_1**) based on 25 questions at the recommended cut-off. The level of inclusion is: at least 1 domain/question is coded A LOT OF DIFFICULTY or CANNOT DO AT ALL for the six short set question; severity levels 3 or 4 for the Hearing-, Mobility-, Cognition- and Upper body-Indicators; and severity level 4 for Pain-, Fatigue-, Anxiety- and Depression-Indicators.

```
gen ES_1=2
replace ES_1=. if ///
      (missing(SS_1) & ///
      (H_INDICATOR < 1 | H_INDICATOR > 4) & ///
      (MOB_INDICATOR < 1 | MOB_INDICATOR > 4) & ///
      missing(COM_SS) & ///
      missing(SC_SS) & ///
      (COG_INDICATOR < 1 | COG_INDICATOR > 4) & ///
      (UB_INDICATOR < 1 | UB_INDICATOR > 4) & ///
      missing(P_INDICATOR) & ///
      (T_INDICATOR < 1 | T_INDICATOR > 4) & /// 
      (ANX_INDICATOR < 1 | ANX_INDICATOR > 4) & \|(DEP<sub>INDICATOR < 1</sub> | DEP<sub>INDICATOR > 4</sub>))
replace ES_1=1 if (SS_1==1 | ///
```

| $(H$ _INDICATOR==3   H_INDICATOR==4)   ///         |
|----------------------------------------------------|
| $(MOB$ _INDICATOR==3   MOB_INDICATOR==4)   ///     |
| $(COG$ _INDICATOR==3 $ COG$ _INDICATOR==4) $ $ /// |
| $(UB \nINDICATOR==3   UB \nINDICATOR==4)      $    |
| P_INDICATOR==4   T_INDICATOR==4   ///              |
| ANX INDICATOR= $=4$ DEP INDICATOR= $=4$ )          |
| tabulate ES 1                                      |

**ES\_1: WG-ES Disability Indicator based on 11 domains and 25 questions**

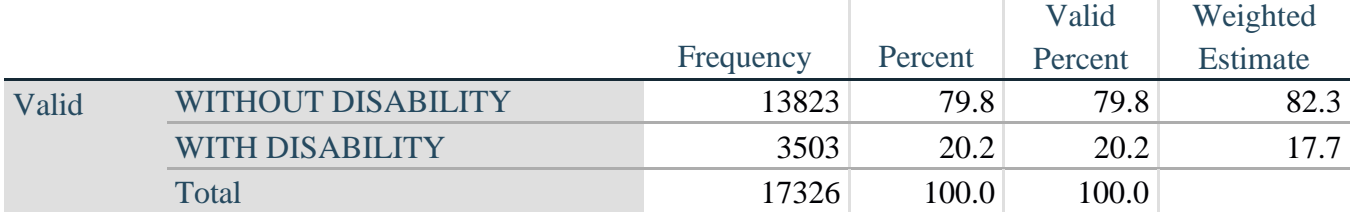

### **ES\_2: SS\_1 + Hearing-indicator, Mobility-indicator, Cognition-indicator + Upper Body-indicator + AD (4)**

The syntax below calculates an Extended Set Disability Indicator (**ES\_2**) based on 20 questions at the recommended cut-off. The level of inclusion is: at least 1 domain/question is coded A LOT OF DIFFICULTY or CANNOT DO AT ALL for the six short set question; severity levels 3 or 4 for the Hearing-, Mobility-, Cognition- and Upper body-Indicators; and severity level 4 for Anxiety- and Depression-Indicators.

```
gen ES_2=2
replace ES_2=. if (missing(SS_1) & ///
      (H_INDICATOR < 1 | H_INDICATOR > 4) & \|(MOB_INDICATOR < 1 | MOB_INDICATOR > 4) & ///
      missing(COM_SS) & missing(SC_SS) & /// 
      (COG_INDICATOR < 1 | COG_INDICATOR > 4) & /// 
      (UB_INDICATOR < 1 | UB_INDICATOR > 4) & ///
      (ANX_INDICATOR < 1 | ANX_INDICATOR > 4) & /// 
      (DEFINDICATOR < 1 | DEPINDICATOR > 4))replace ES_2=1 if (SS_1==1 | (H_INDICATOR==3 | H_INDICATOR==4) | /// 
      (MOB_INDICATOR==3 | MOB_INDICATOR==4) | /// 
      (COG_INDICATOR==3 | COG_INDICATOR==4) | /// 
      (UB_INDICATOR==3 | UB_INDICATOR==4) | /// 
      ANX_INDICATOR==4 | DEP_INDICATOR==4)
tabulate ES_2
```
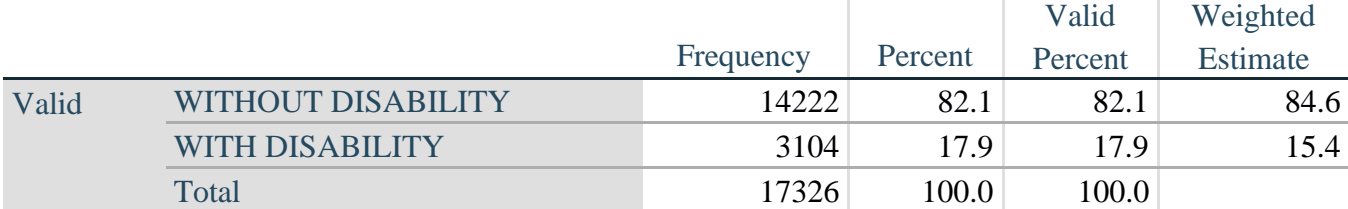

# **ES\_2: WG-ES Disability Indicator based on 9 domains and 20 questions**

# **ES\_3: SS\_1 + Upper Body-indicator + AD (4)**

The syntax below calculates the WG Short Set ENHANCED Disability Indicator (**ES\_3**) based on the 12 questions at the recommended cut-off. The level of inclusion is: at least 1 domain/question is coded A LOT OF DIFFICULTY or CANNOT DO AT ALL for the six short set question; severity levels 3 or 4 for the Upper body-Indicators; and severity level 4 for Anxiety- and Depression-Indicators.

```
gen ES_3=2
replace es_3=. if (missing(Vision) & /// 
      missing(Vearing) & /// 
      missing(Mobility) & /// 
      missing(Communication) & /// 
      missing(SELF_CARE) & /// 
      missing(Cognition) & /// 
      missing(UB_INDICATOR) & /// 
      missing(ANX_INDICATOR) & /// 
      missing(DEP_INDICATOR))
replace es_3=1 if ((Vision==3 | Vision==4) | /// 
      (Hearing==3 | Hearing==4) | /// 
      (Mobility==3 | Mobility==4) | ///
      (Communication==3 | Communication==4) | /// 
      (SELF_CARE==3 | SELF_CARE==4) | ///
      (Cognition==3 | Cognition==4) | /// 
      (UB_INDICATOR==3 | UB_INDICATOR==4) | /// 
      ANX_INDICATOR==4 | DEP_INDICATOR==4)
tabulate ES_3
```
# **ES\_3: WG-SS Enhanced Disability Indicator based on 9 domains and 12 questions**

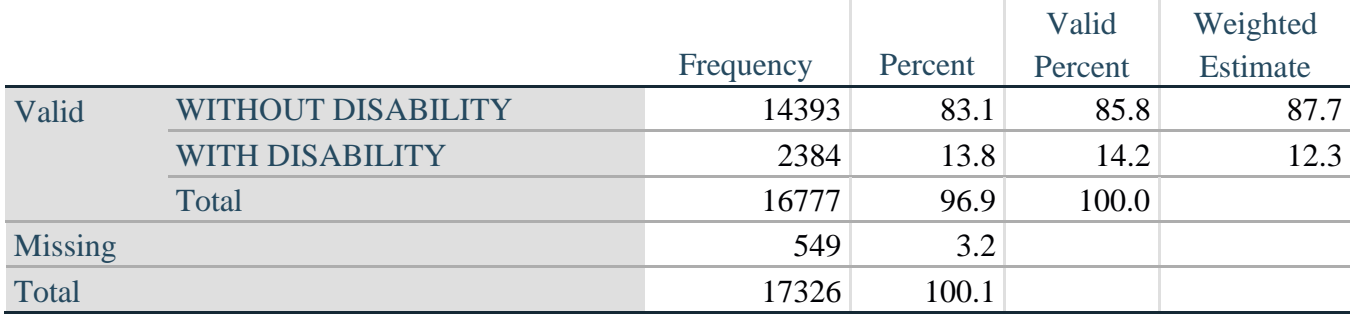

#### حاشية: لماذا يُ*ستَبعَد* "الألم" و"التعب"؟ **َ َ ُ**

تجدر الإشارة إلى استبعاد مجالي "الألم" و"التعب" من عدّة معرّفات إعاقة واردة أعلاه. وقد دارت مناقشات كثيرة ضمن فريق واشنطن بخصوص ֦֧֦֧֦֧֦֧֦֧ ًهذين المجالين. وإن شئنا الدقة فهما لا يتعلقان بتأدية الوظائف – كما أن تحليلاتنا أكدت تلاقيهما الوثيق مع مجالات أخرى، فضلاً عن أن معدلات الإعاقة المترتبة على إدراج هذين المجالين قد تصبح مرتفعة للغاية.

وأخيراً، وبالنظر إلى قابلية المقارنة العالمية، فإن المجالين المذكورين أقل شيوعاً؛ بمعنى أنهما أكثر حساسية تجاه المؤثرات المحلية والاجتماعية-ً ً<br>أ الثقافية مقارنة بالمجالات الأخرى لتأدية الوظائف.

ّفلكل تلك الأسباب آثرنا استبعادهما من عدّة تحليلات على الرغم من إمكانية إدراجهما ضمن تحليلات تكميلية تجريها مكاتب الإحصاء الوطنية وفق أسس وطنية، ال عاملية.